# **1章 リスクシミュレーターとは**

## **1.1 リスクシミュレーターとは**

リスクシミュレーターの目的と機能について説明します。

### **(1) リスクシミュレーターの目的**

リスクシミュレーターでは、健診結果と既往症を基にして将来の入院リスク判定や、健診結果の値を変更す ることで入院リスクの変動をシミュレーションすることができます。入院リスクを判定、シミュレーション することで、標準的な健康状態と比べた、ご自身の健康状態を理解し、生活習慣の改善などの必要性を見つ め直す一助としてご活用ください。また、生活習慣の改善についてはおすすめコンテンツをご活用ください。

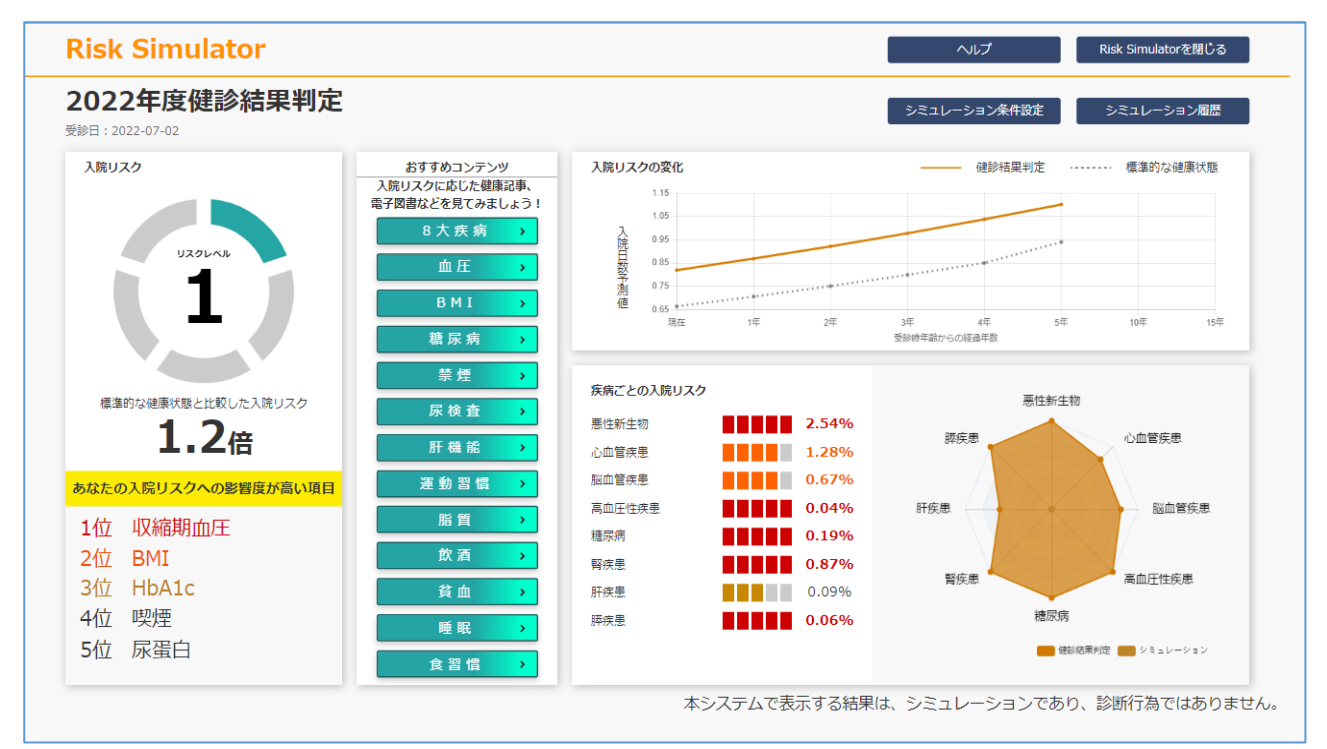

リスクシミュレーターでは、健診結果と既往症を基にした「健診結果判定」と、検査項目などの数値を変更 して判定する「リスクシミュレーション」ができます。

健診結果判定とリスクシミュレーションについて次に説明します。

#### <span id="page-1-0"></span>**(2) 健診結果判定**

健診結果判定では、今年度の健診結果とご自身で入力する既往症から入院リスクを判定します。毎年度、健 診受診後、健診結果が MY HEALTH WEB に反映されたタイミングで実施できます。

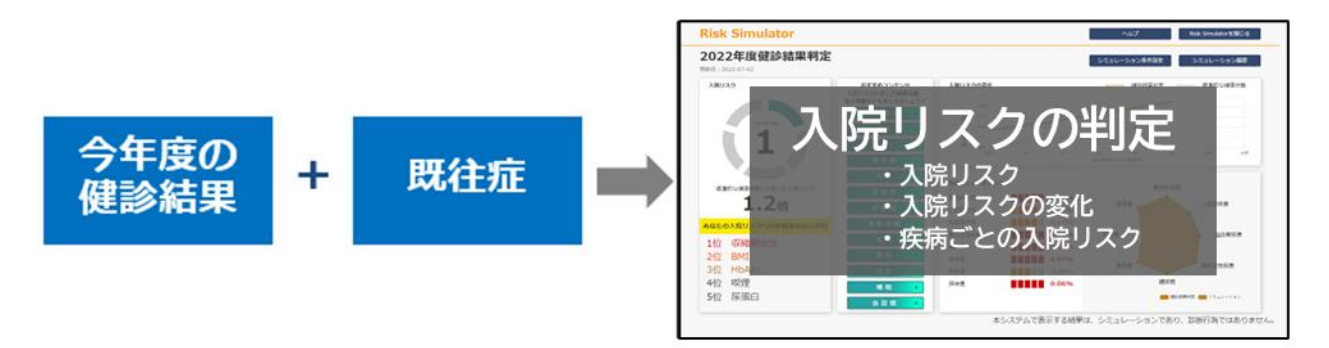

判定結果として、入院リスク、入院リスクの変化、疾病ごとの入院リスクが表示されます。また、毎年度の 健診結果判定の履歴が保存されます。

健診結果判定の実行手順、結果の見方については「2 章 [健診結果を基にリスクを確認」](#page-2-0)を参照してください。 また、おすすめコンテンツの見方については「4章 [おすすめコンテンツを参照」](#page-22-0)を参照してください。

## **(3) リスクシミュレーション**

リスクシミュレーションでは、健診結果判定で入院リスクの主要因となった検査項目、質問票などの数値や、 既往症を変更し、将来の入院リスクをシミュレーションできます。条件を変えて何度でも実施できます。

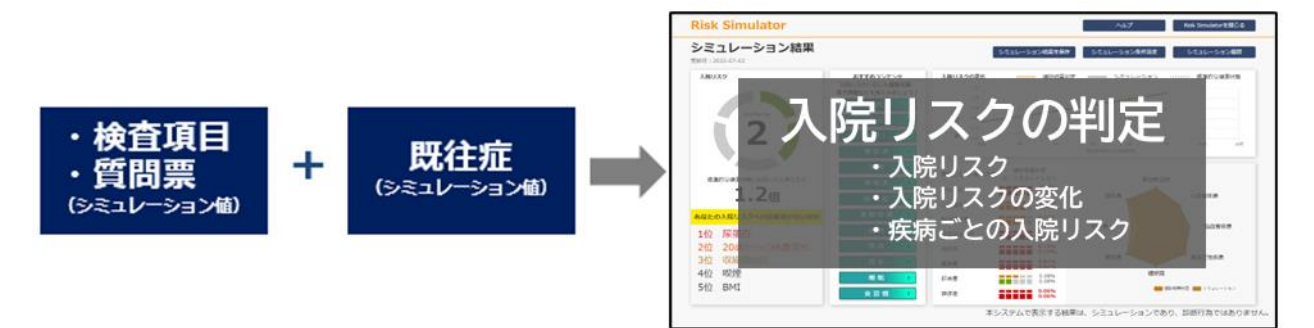

シミュレーション結果として、[「\(2\)](#page-1-0) [健診結果判定」](#page-1-0)と同じく、入院リスク、入院リスクの変化、疾病ごとの 入院リスクが表示されます。リスクシミュレーションについては、名前を付けて履歴を保存できます。 リスクシミュレーションの実行手順、履歴管理については、「3 [章](#page-15-0) [条件を変更してシミュレーション」](#page-15-0)を参 照してください。結果の見方については、[「2.2](#page-8-0) [健診結果判定の結果の見方」](#page-8-0)を参照してください。

#### **注意**

リスクシミュレーターはパソコンとスマーフォンのどちらでも利用で きます。このマニュアルではパソコンでの操作について説明していま す。なお、パソコンとスマートフォンで操作が一部異なります。このマ ニュアルで右上に表示している各種ボタンについて、スマートフォンの 場合は画面右上のメニューから操作してください。

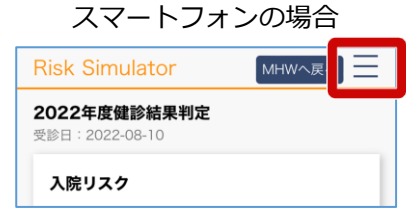

# <span id="page-2-0"></span>**2章 健診結果を基にリスクを確認**

## **2.1 健診結果判定を実行する**

ここでは、今年度の健診結果を基に実行する健診結果判定について説明します。また、健診結果判定の結果 の見方についても説明します。

## **(1) 健診結果判定の実行手順**

今年度の健診結果を基に健診結果判定を実行する手順について説明します。

**1 MY HEALTH WEB か ら[リスクシミュレータ ー]をクリックします。**

> 生年月日認証画面が表示されま す。

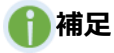

健診結果表画面から[リスクシミ ュレーター]をクリックした場 合、生年月日認証画面は表示され ません。手順 3 に進んでくださ い。

#### **2 生年月日を入力し、 [OK]をクリックしま す。**

「リスクシミュレーターに移動 しようとしていますが、よろしい でしょうか?」とメッセージが表 示されます。

**3 [はい]をクリックしま す。**

個人情報同意画面が表示されま す。

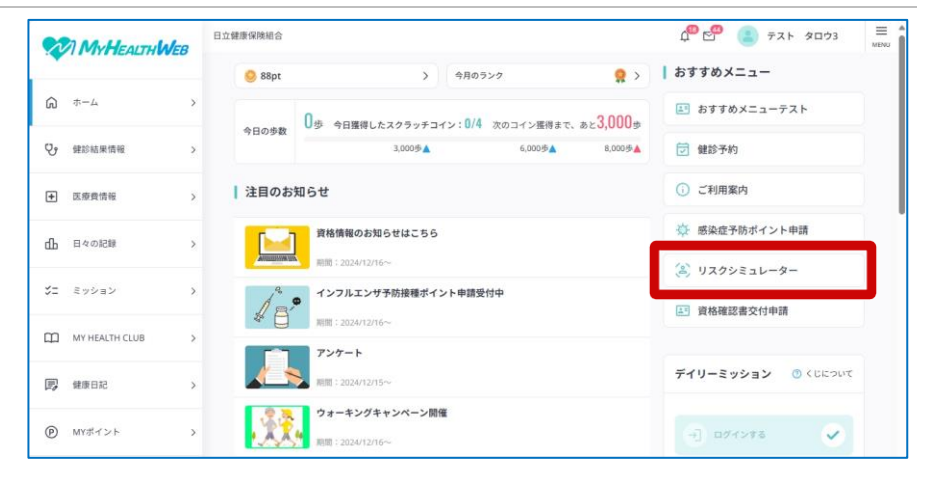

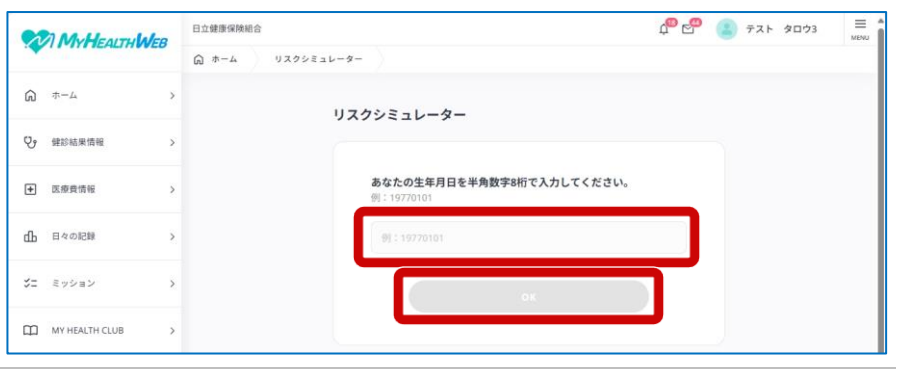

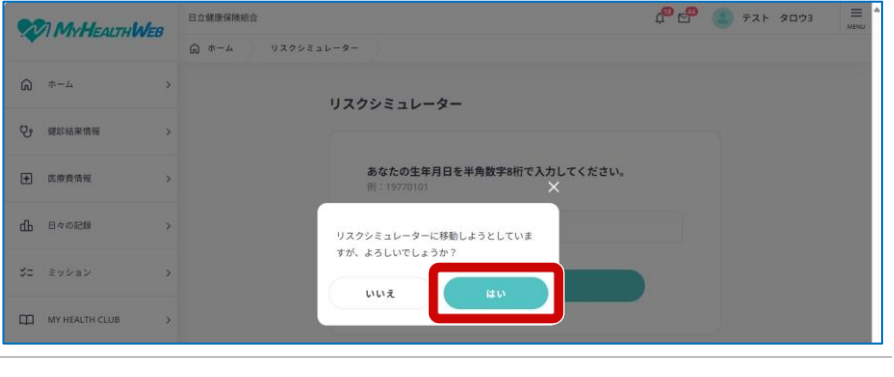

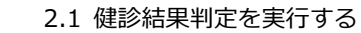

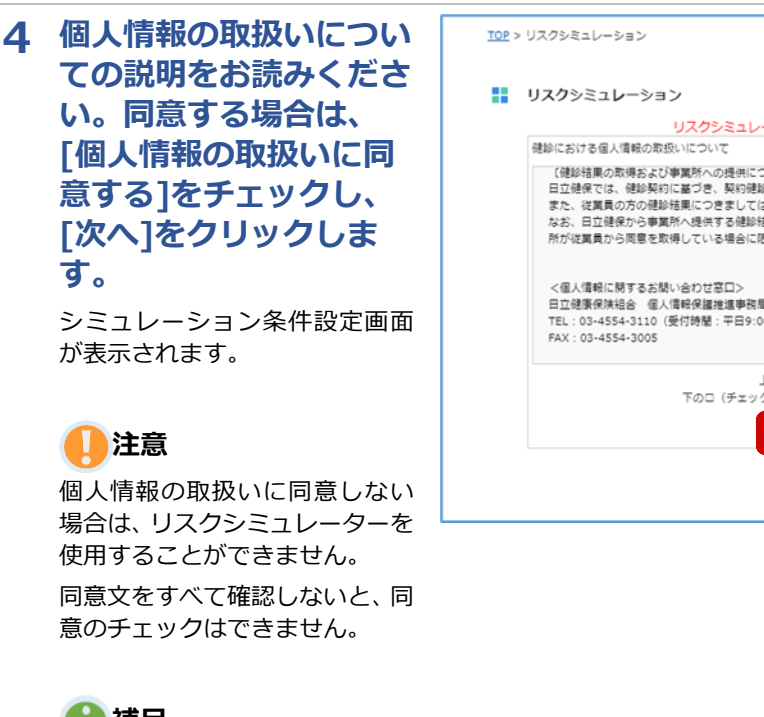

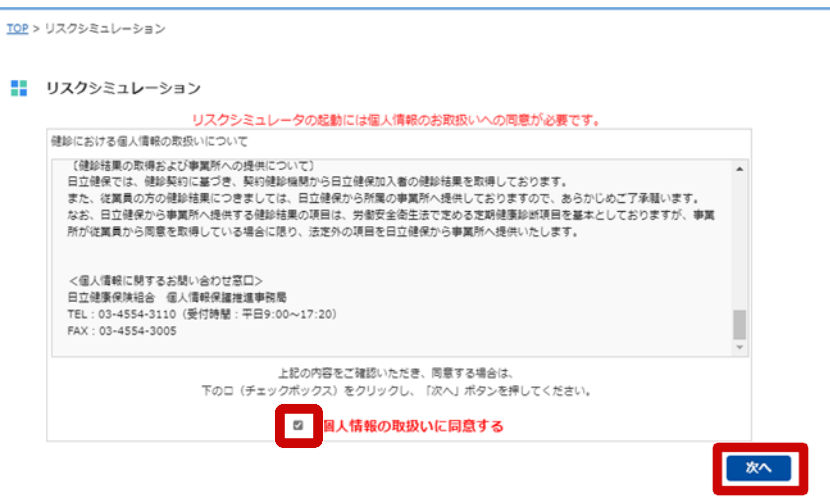

**補足**

個人情報の取り扱いに同意済み の場合、個人情報同意画面は表示 されません。手順 4 に進んでくだ さい。

今年度の健診結果の実行が済ん でいる場合は、手順 3~7 は表示 されません。手順 8 へ進んでくだ さい。

#### **5 現状に合わせて、[問診 項目に関するシミュレー ション]を確認、修正し ます。**

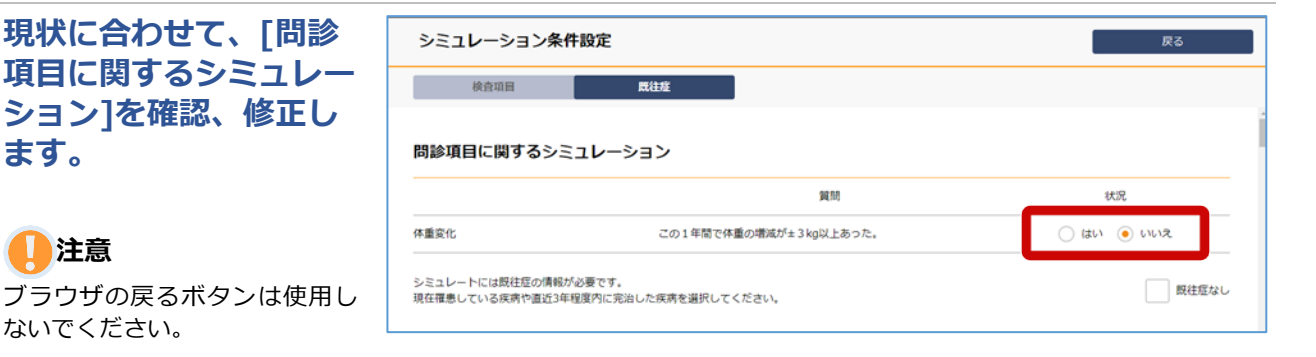

## **補足**

**注意**

u

ないでください。

1 つ前の画面に戻る場合は、画面 右上の[戻る]をクリックしてく ださい。

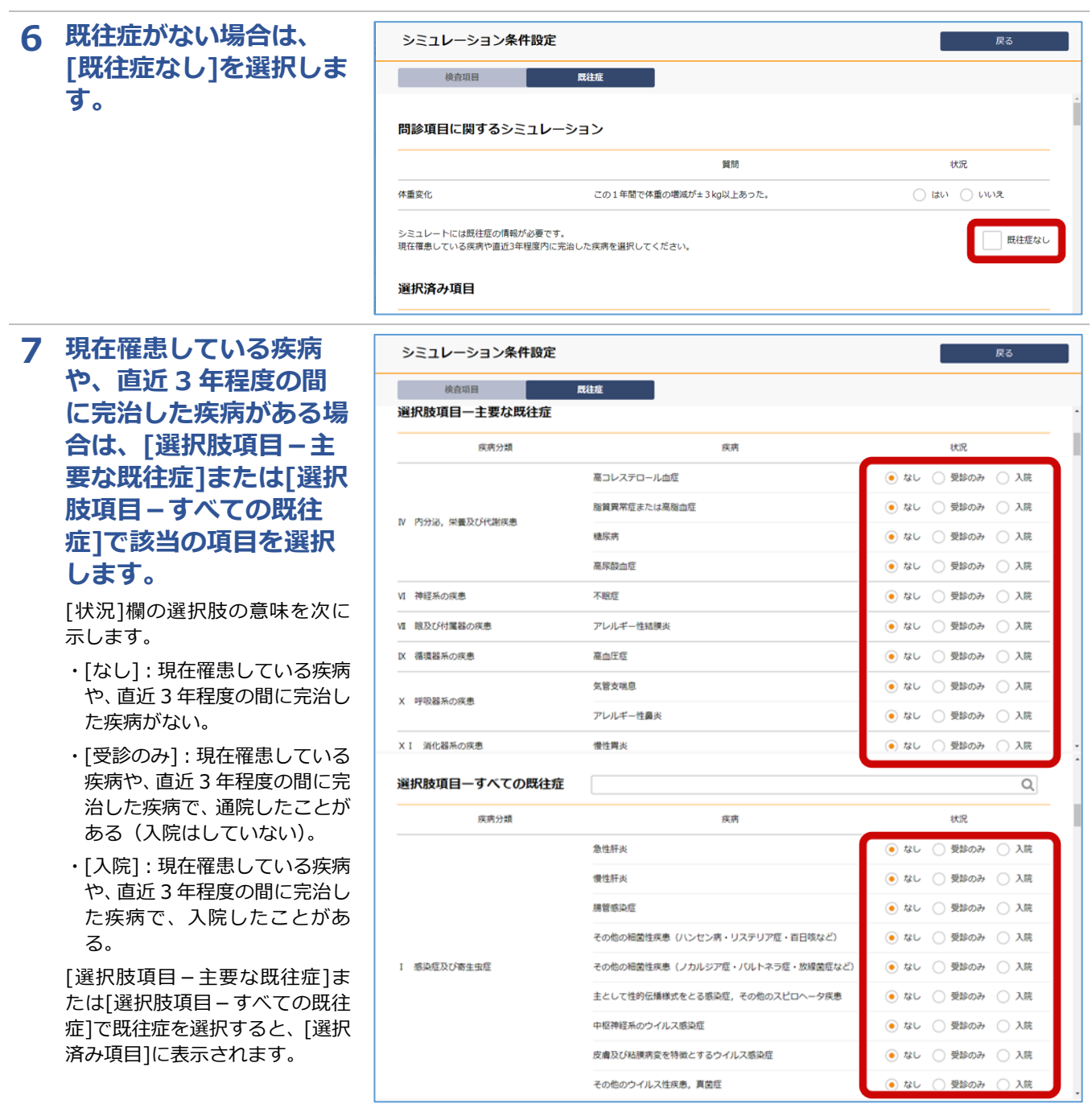

### **補足**

[選択肢項目-すべての既往症]については、キーワード検索で入力項目を絞り込 むことができます。検索欄にキーワードを入力して検索ボタンをクリックしてく ださい。

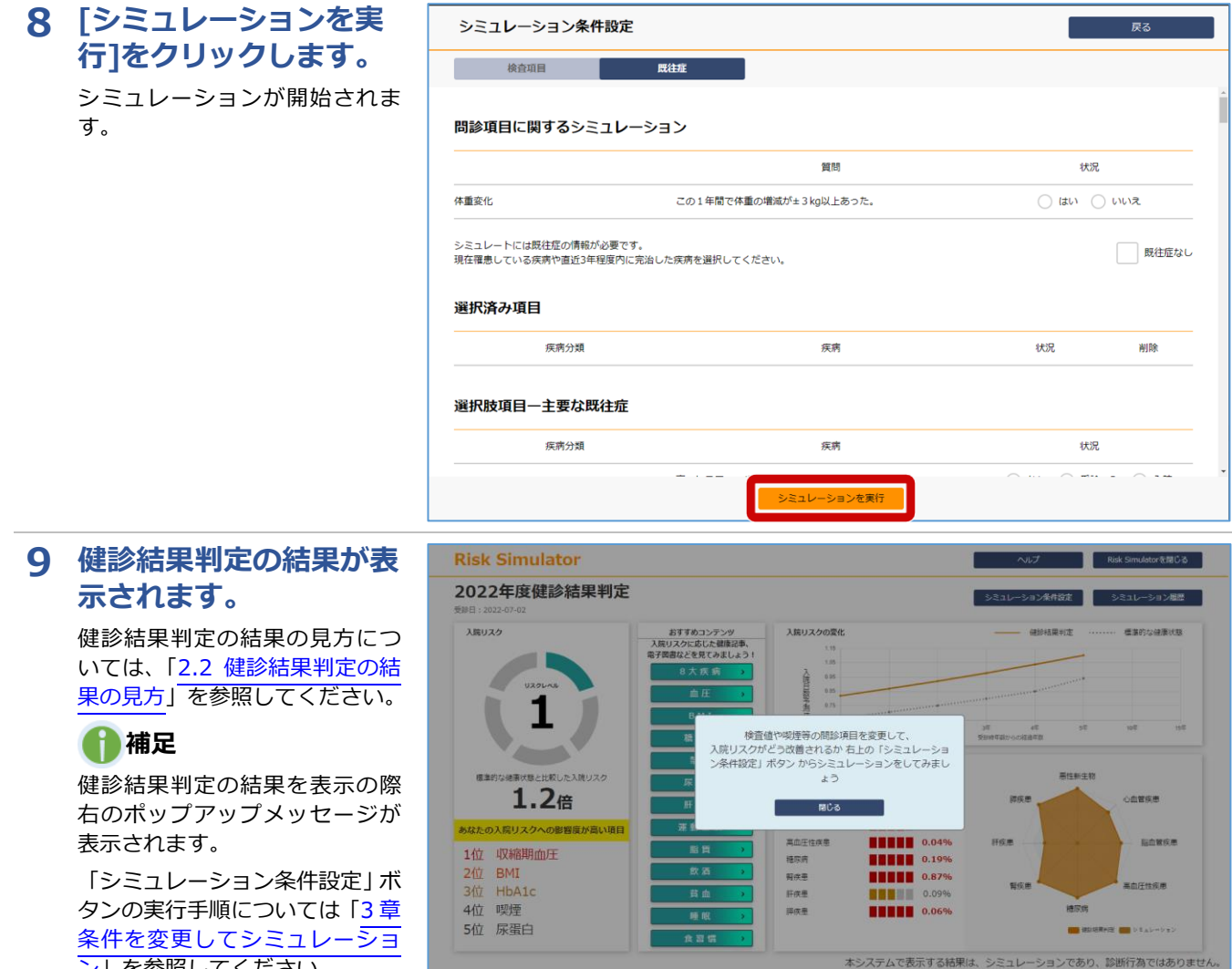

[ン」](#page-15-0)を参照してください。

### **(2) 補足 個人情報の取扱いの同意の解除手順**

「(1)健診結果判定の実行手順」の手順 3 で入力した個人情報の取扱いに関する同意について、同意を解除す る手順を説明します。

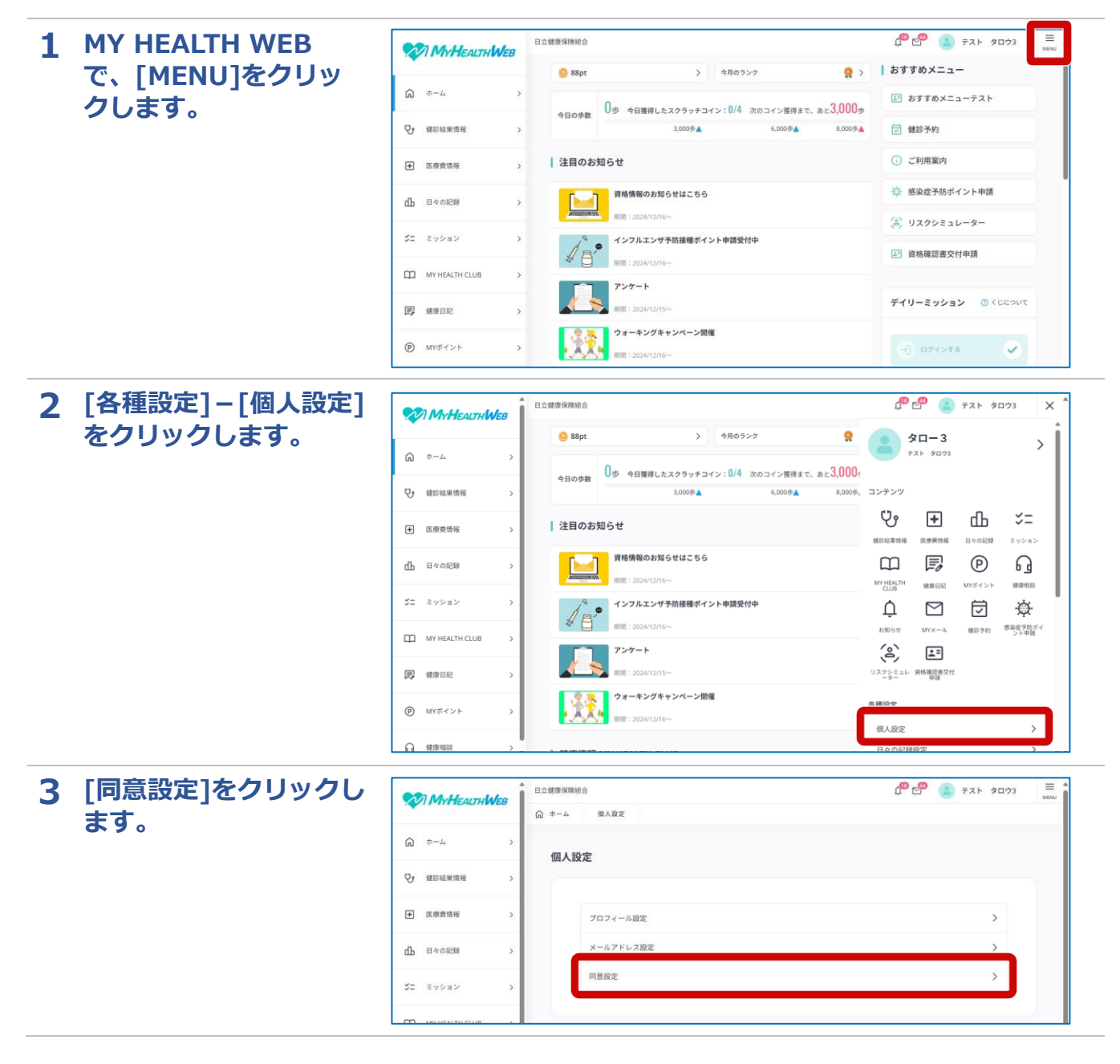

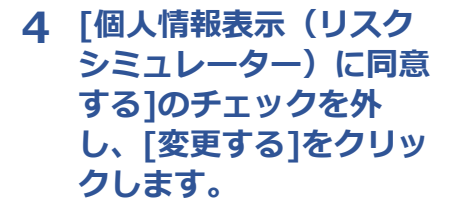

下にスクロールすると、リスクシ ミュレーターの個人情報表示の 同意有無の項目が表示されます。

[変更する]をクリックすると、個 人情報の取扱いの同意が解除さ れます。

## **注意**

個人情報の取扱いに同意しない 場合は、リスクシミュレーターを 使用することができません。

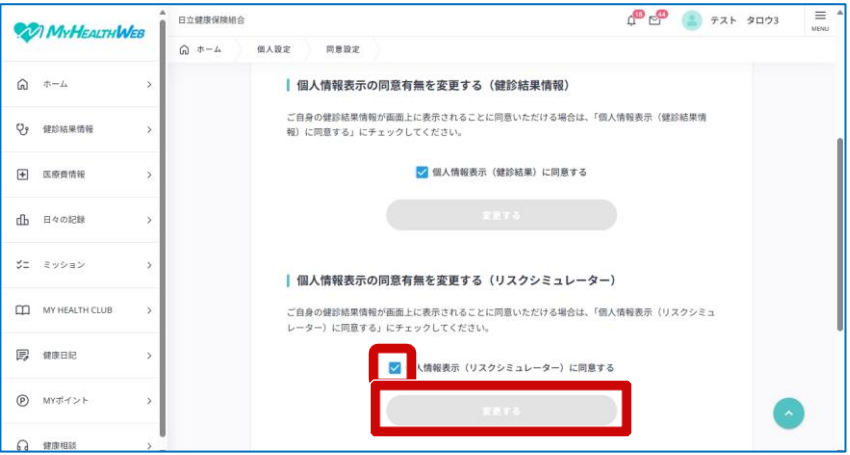

## <span id="page-8-0"></span>**2.2 健診結果判定の結果の見方**

健診結果判定の結果では、「入院リスク」、「入院リスクの変化」、「疾病ごとの入院リスク」が表示されます。 健診結果判定の結果の見方について説明します。

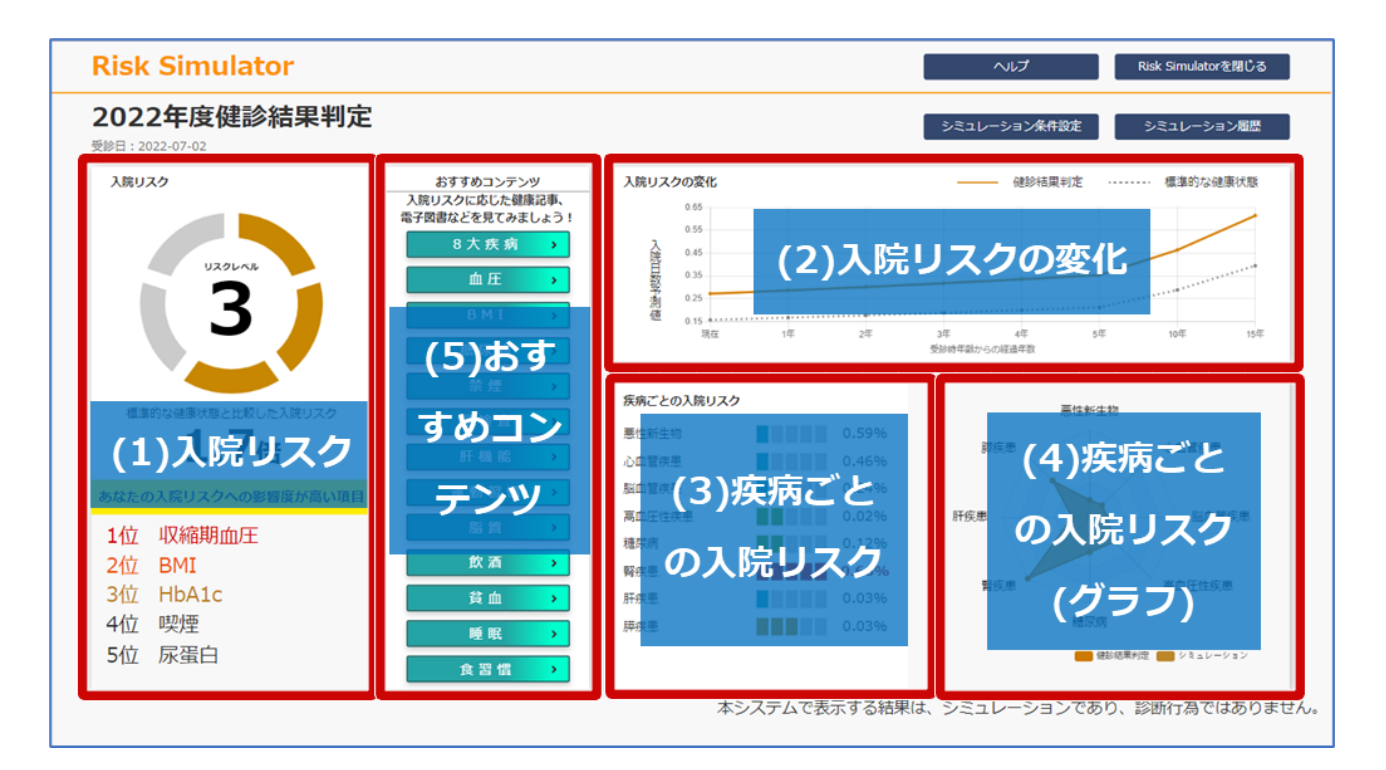

## **(1) 入院リスク**

入院リスクに表示される項目を次に示します。

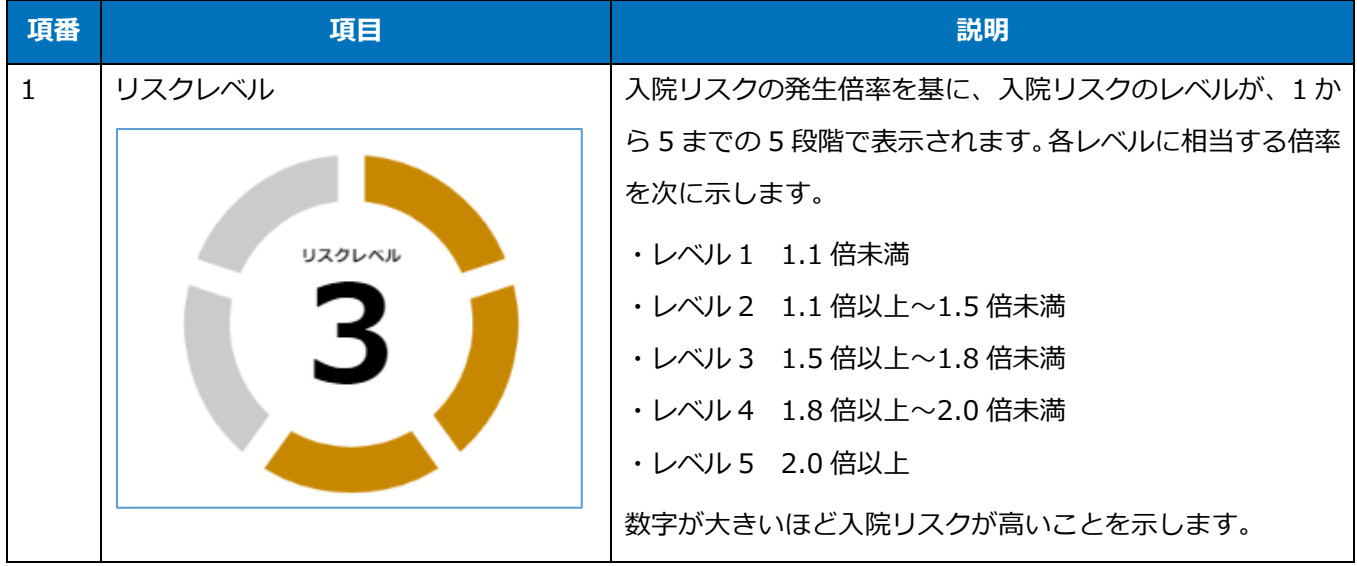

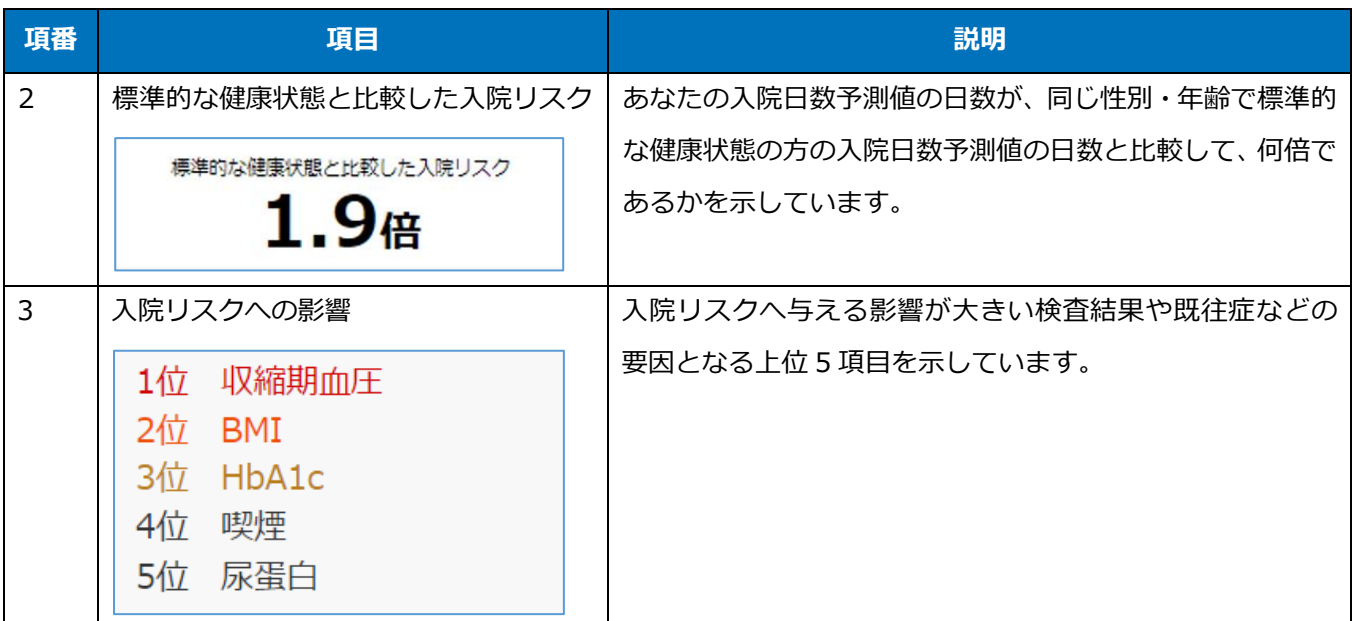

## **(2) 入院リスクの変化**

入院リスクの変化として、8 大疾病(悪性新生物、心血管疾患、脳血管疾患、高血圧性疾患、糖尿病、腎疾 患、肝疾患、膵疾患)が原因で入院する日数の予測を、折れ線グラフで表示します。現在から 15 年後の範囲 を示しています。

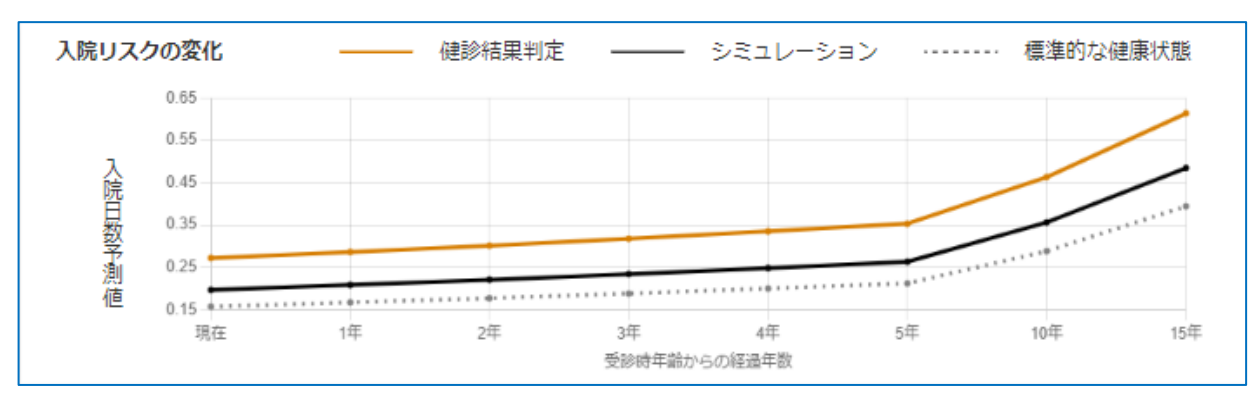

#### グラフの見方を次に示します。

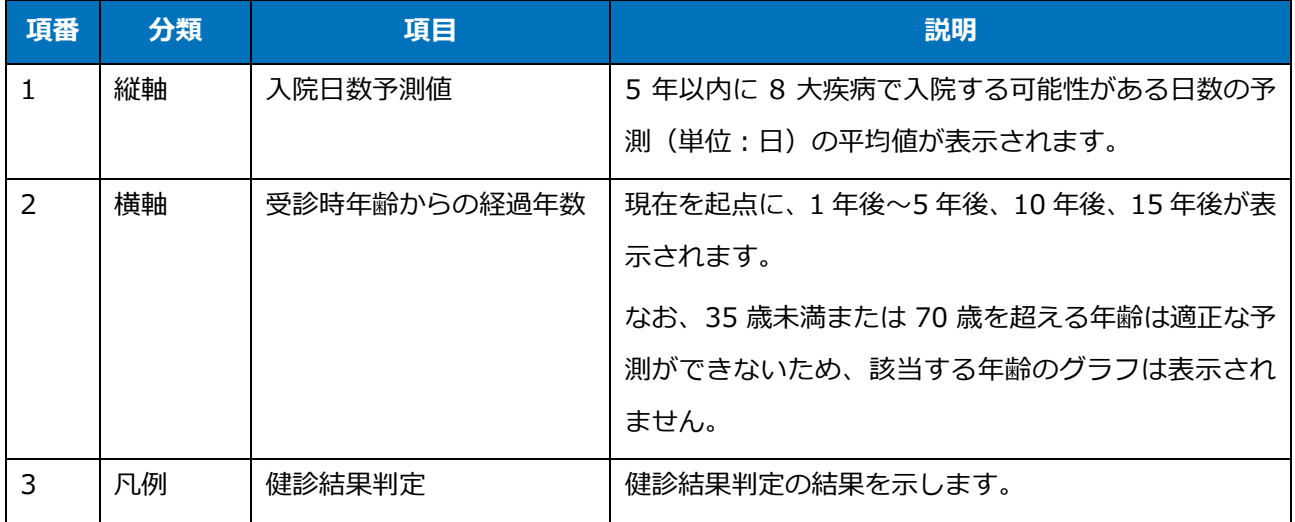

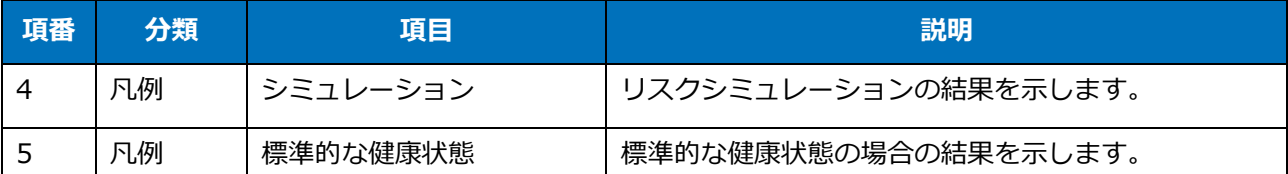

健診結果判定の場合、上記の項番 3 と 5 が表示されます。リスクシミュレーションの場合、上記の項番 3~ 5 が表示されます。

また、折れ線グラフにカーソルを合わせることで、入院リスクの日数が表示されます。

## **(3) 疾病ごとの入院リスク(一覧)**

8 大疾病ごとの入院リスクの予測値をパーセントで表示します。予測値とは、あなたと同じ年齢・健診結果・ 既往症の人が 1,000 人いた場合に、そのうちの何%が、その疾病で 5 年以内に 1 日以上入院するかをシミュ レーションし予測した数値です。

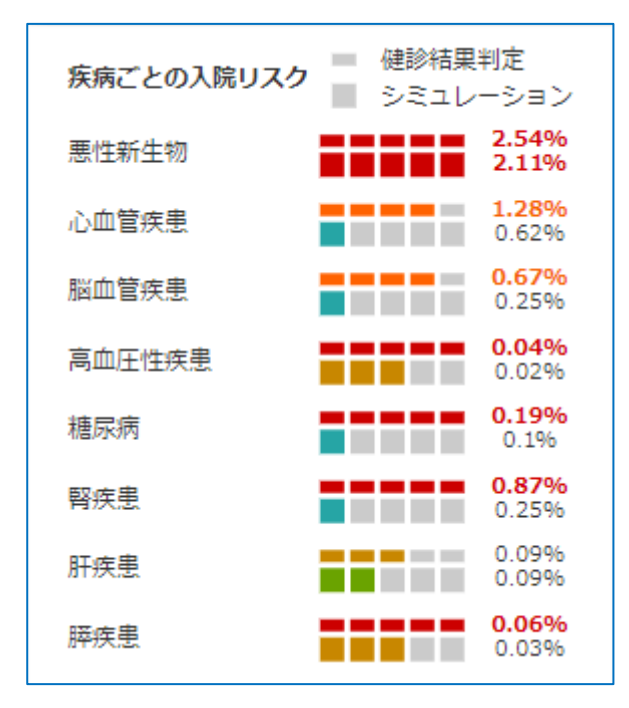

一覧の見方を次に示します。

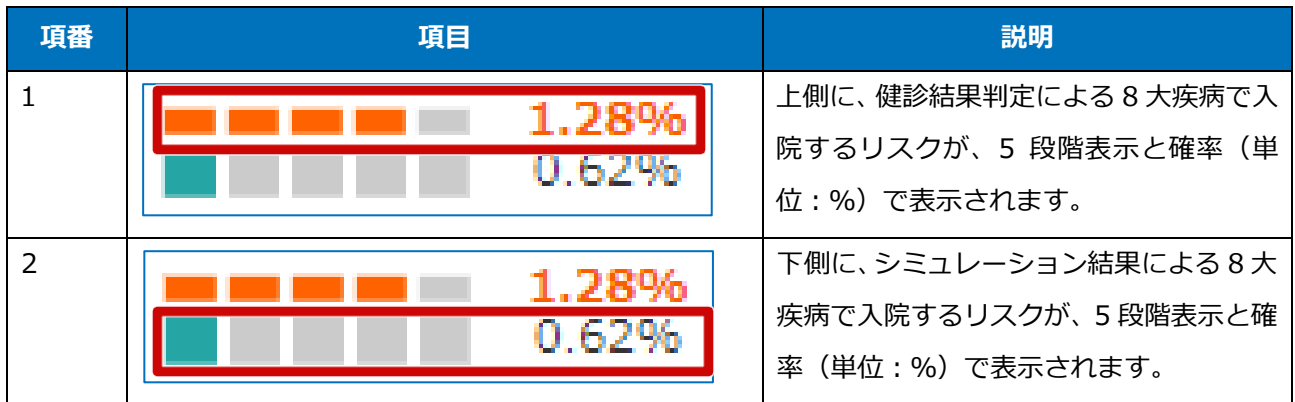

5 段階表示は、左から、「普通」、「やや注意」、「注意」、「やや危険」、「危険」を示しています。入院の確率が 同じでも、疾病によって 5 段階表示が異なります。

健診結果判定の場合、上記の項番 1 のみが表示されます。リスクシミュレーションの場合、上記の項番 1 と 2 が表示されます。

## **(4) 疾病ごとの入院リスク(グラフ)**

疾病ごとの入院リスク(一覧)と対応して、8 大疾病について、将来 5 年以内の入院リスクがグラフで表示 されます。

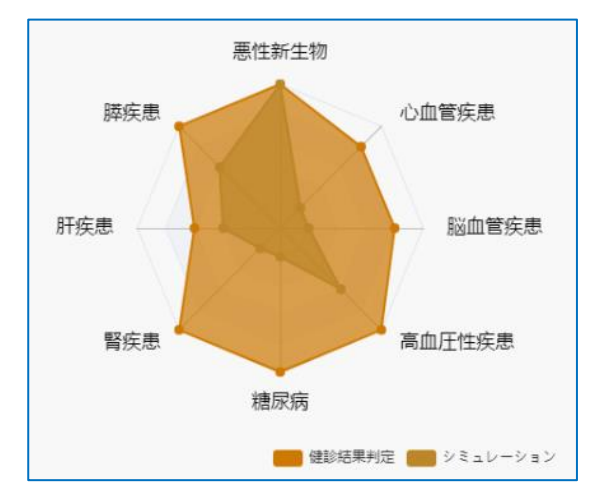

健診結果判定の場合は、健診結果判定の結果のみが表示されます。

リスクシミュレーションの場合は、健診結果判定とリスクシミュレーションの結果が表示されます。

## **(5) おすすめコンテンツ**

入院リスクへの影響がある項目に関連するコンテンツボタンです。クリックすることで、[「\(6\)](#page-13-0) [おすすめコン](#page-13-0) [テンツ画面」](#page-13-0)へ遷移し、ヘルシーファミリー俱楽部及び電子図書館の役立つ情報が表示されます。

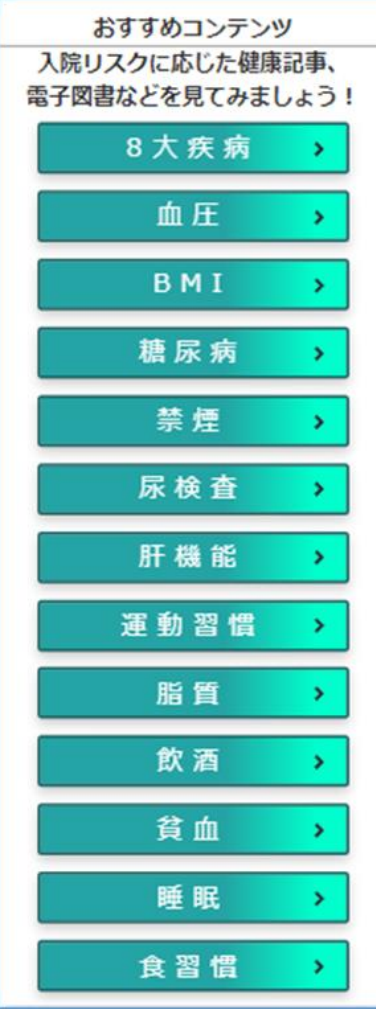

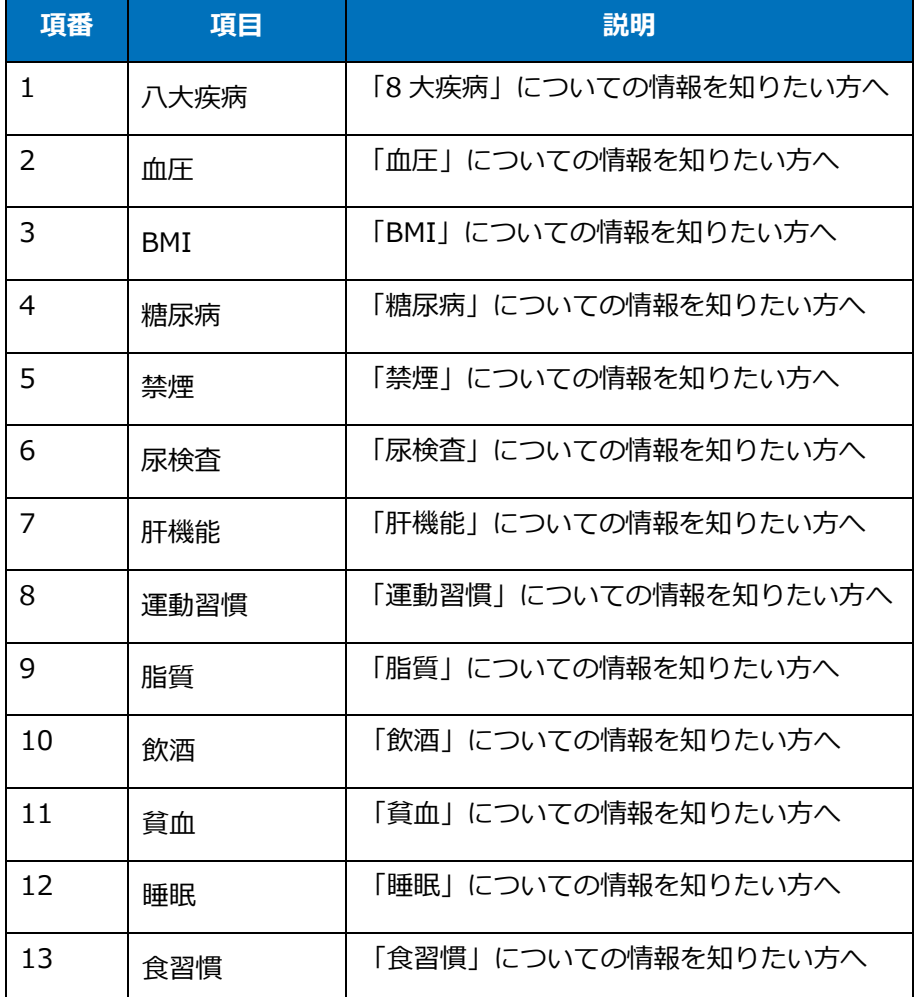

### <span id="page-13-0"></span>**(6) おすすめコンテンツ画面**

コンテンツボタンに関連するヘルシーファミリー俱楽部及び電子図書館の役立つ情報が表示されます。

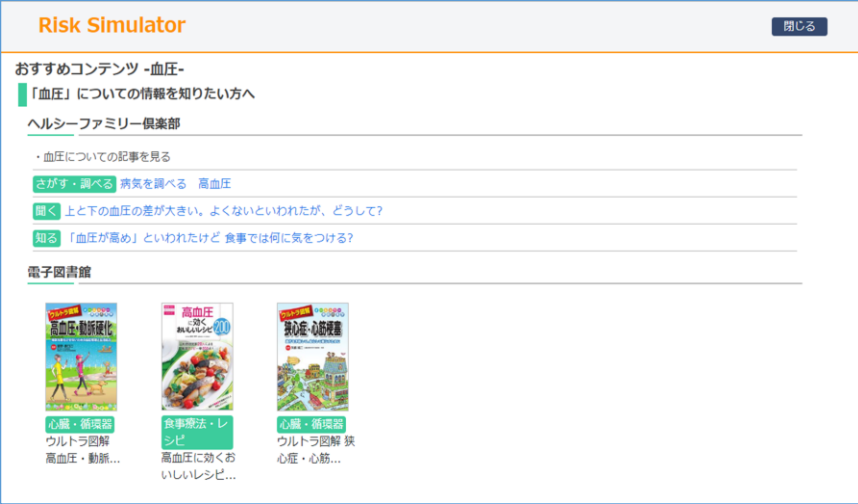

#### **◇ヘルシーファミリー俱楽部**

健康に関する情報をさまざまな角度から取り入れた健康情報サイトです。病気・病院・くすりの検索や、 料理レシピ、エクササイズなど健康やくらしに役立つ情報をご覧いただけます。

・知る 「今知りたい健康のこと」

気になる病気やケガ、話題の健康情報を分かり易きご紹介

- ・動く 「健康は自分でつくるもの」 運動嫌いさんも安心。レベルに合わせたエクササイズいろいろ
- ・食べる 「簡単ヘルシーレシピ」

ダイエット、野菜不足解消に役立つ簡単・おいしいレシピが多数

・聞く 「得する健康情報・Q&A」

健康の悩み、気になる症状に専門医が答える「健康相談」など

・さがす・調べる 「内容充実の簡単チェック」

くすり・病気検索や、健康度、ストレスのセルフチェックもできる

#### **◇電子図書館**

日常生活にお役立ていただける 200 冊以上の書籍から役立つ情報をご覧いただけます。

## **2.3 健診結果判定の既往症を修正する**

健診結果判定時の既往症選択で漏れ・誤りがあった場合に、既往症を修正します。今年度の健診結果のみ、 既往症の修正が可能です。シミュレーション結果画面からの手順を説明します。

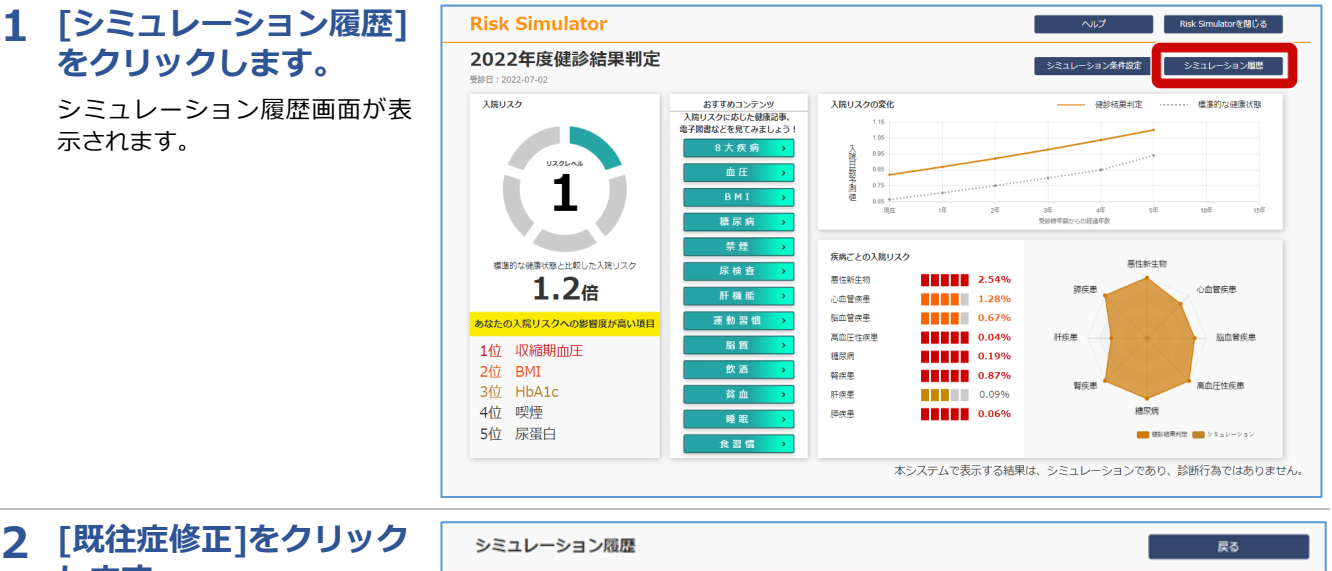

# **します。**

シミュレーション条件設定画面 が表示されます。

#### **補足**

今年度の健診結果のみ、既往症の 修正が可能です。

#### **3 次の項目を修正し、[シ ミュレーション実行]を クリックします。**

・[既往症なし]

- ・[選択肢項目-主要な既往症]
- ・[選択肢項目-すべての既往症]

[選択肢項目-主要な既往症]ま たは[選択肢項目-すべての既往 症]で既往症を選択すると、[選択 済み項目]に表示されます。

[シミュレーション実行]をクリ ックすると、シミュレーション結 果画面が表示されます。

これで、健診結果判定の既往症の 修正は完了です。

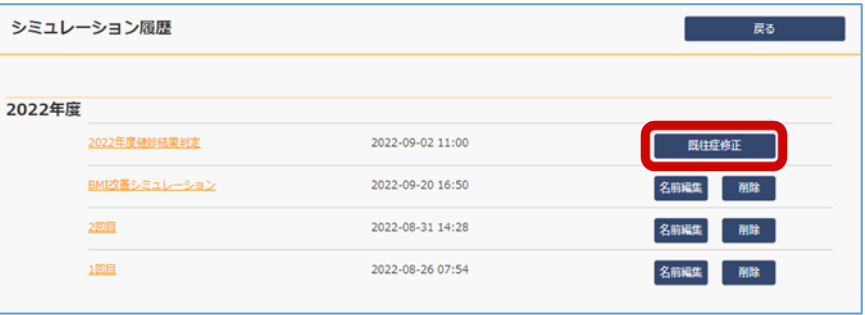

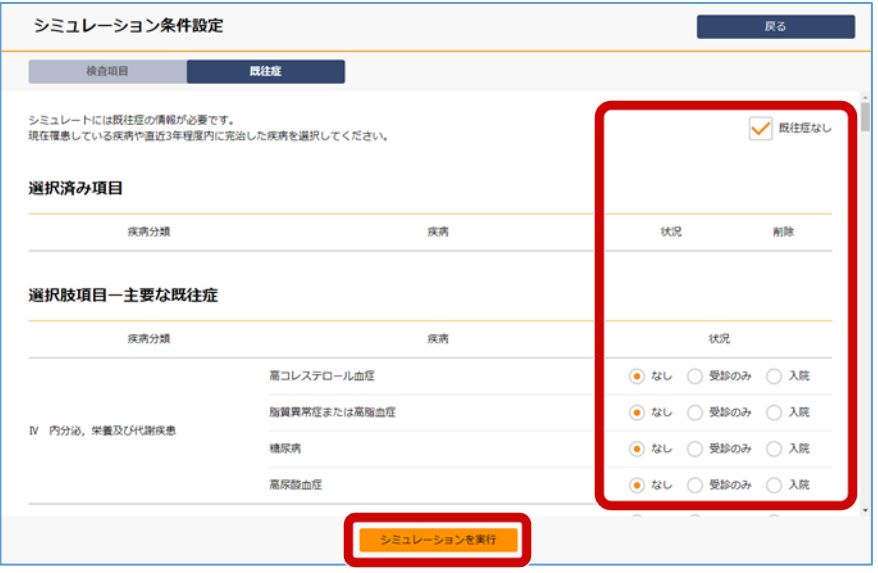

#### **補足**

[選択肢項目-すべての既往症]については、キーワード検索で入力項目を絞り込 むことができます。検索欄にキーワードを入力して検索ボタンをクリックしてく ださい。

# <span id="page-15-0"></span>**3章 条件を変更してシミュレーション**

## **3.1 条件を変えてシミュレーションを実行する**

検査結果、質問票、既往症などの値を変えて入院リスクをシミュレーションする手順を説明します。

変更する条件によって、次の手順を参照してください。

- (1) 検査結果と質問表を変更する場合
- (2) 既往症を変更する場合

## **(1) 検査結果と質問票を変更する場合**

検査結果と質問票を変更する場合について、シミュレーション結果画面からの手順を説明します。

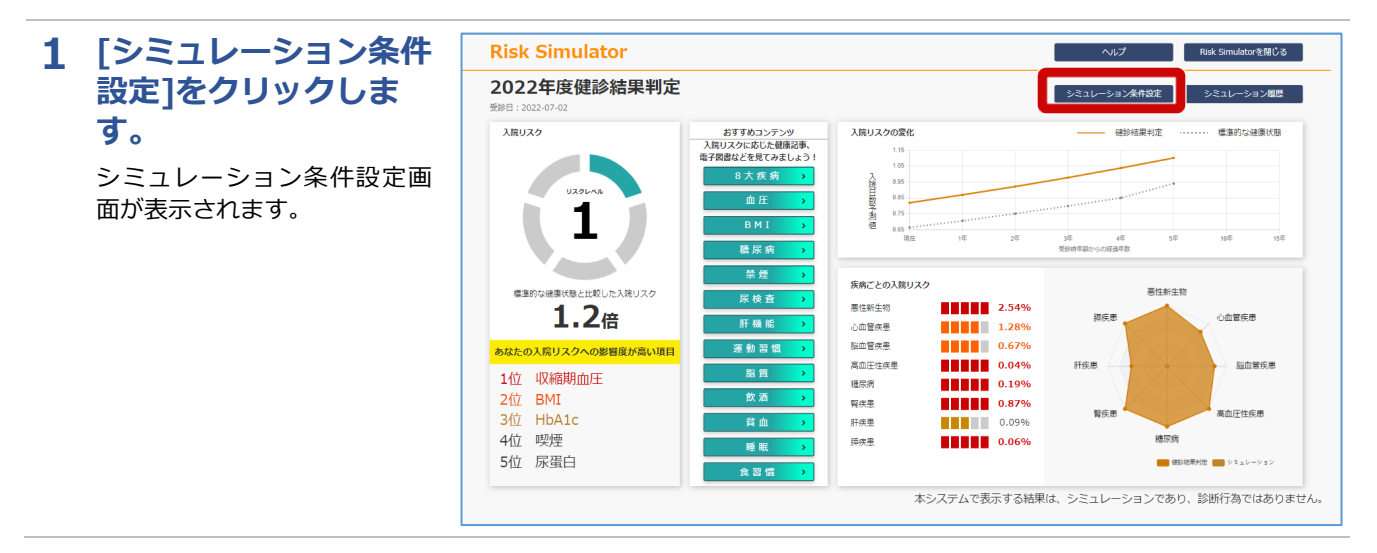

#### **2 次の項目のシミュレー** シミュレーション条件設? **ション値を設定しま** 検査項目 ■ **す。** 検査項目を任意の値に変更後、シミュ」 ・[基本情報]

- ・[検査項目に関するシミュレ ーション]
- ・[問診項目に関するシミュレ ーション]

[健診時]に今年度の健診時の年 齢、[健診結果]に今年度の健診 結果が表示されています。これ らの内容を基に、[シミュレーシ ョン値]に、試してみたい値を設 定してください。

**3 [シミュレーションを実 行]をクリックします。**

> シミュレーション結果画面が 表示されます。

シミュレーション結果の見方 については、[「2.2](#page-8-0) [健診結果判](#page-8-0) [定の結果の見方」](#page-8-0)を参照してく ださい。

これで、条件を変更したシミュ レーションの実行は完了です。

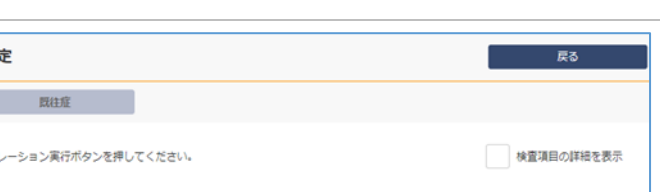

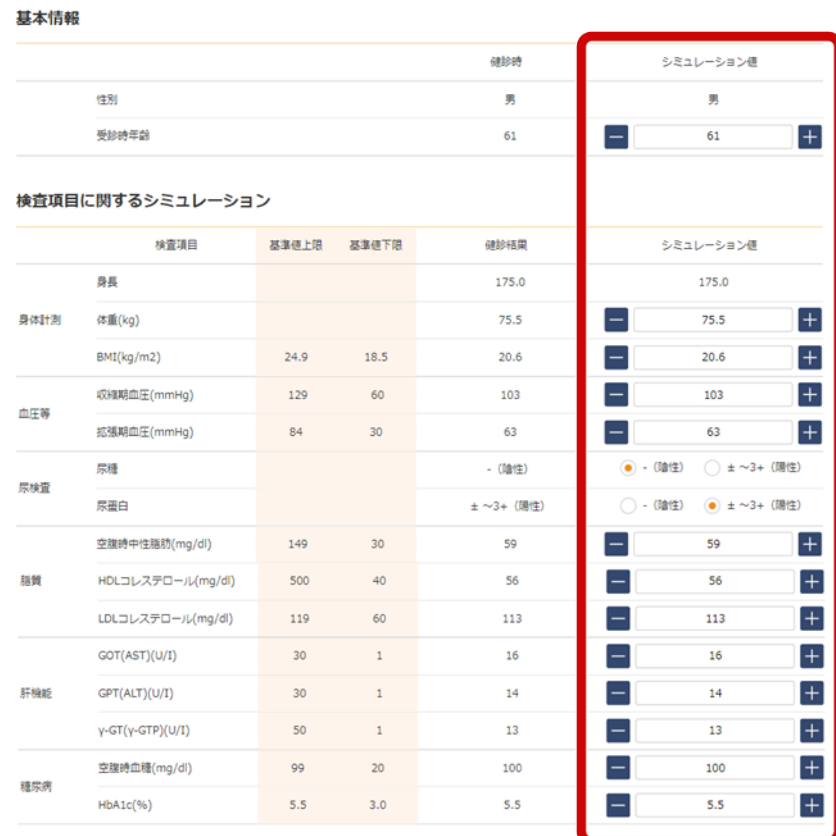

#### 間診項目に関するシミュレーション

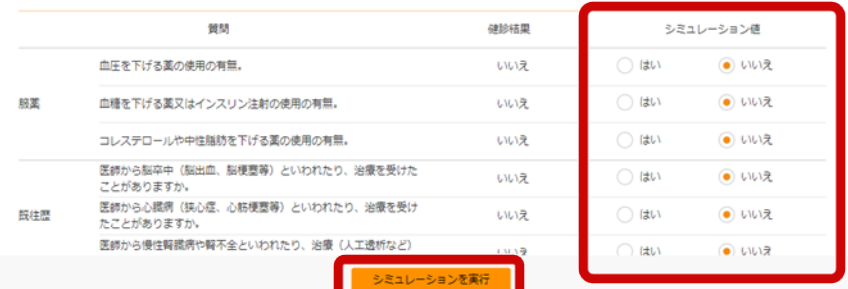

#### **補足**

喫煙と飲酒は受診日により表記内容が変わります。

- <2023 年度までの受診日の場合>
	- 喫煙:現在たばこを習慣的に吸っている。(合計 100 本/6ヶ月以上、 最近 1 ヶ月間も)
	- 飲酒:お酒(日本酒、焼酎、ビール、洋酒など)を飲む頻度。
- <2024 年度以降の受診日の場合>
	- 喫煙:現在たばこを習慣的に吸っている。
		- ※「現在、習慣的に喫煙している者」=条件1と条件2を両方満たす者 条件1:最近1か月間吸っている
		- 条件2:生涯で6か月間以上吸っている、
			- または合計100本以上吸っている
	- 飲酒:お酒(日本酒、焼酎、ビール、洋酒など)を飲む頻度。
		- ※「やめた」とは、過去に月1回以上の習慣的な飲酒歴があった者のうち、 最近1年以上酒類を摂取していない者

## **(2) 既往症を変更する場合**

既往症を変更する場合について、シミュレーション結果画面からの手順を説明します。

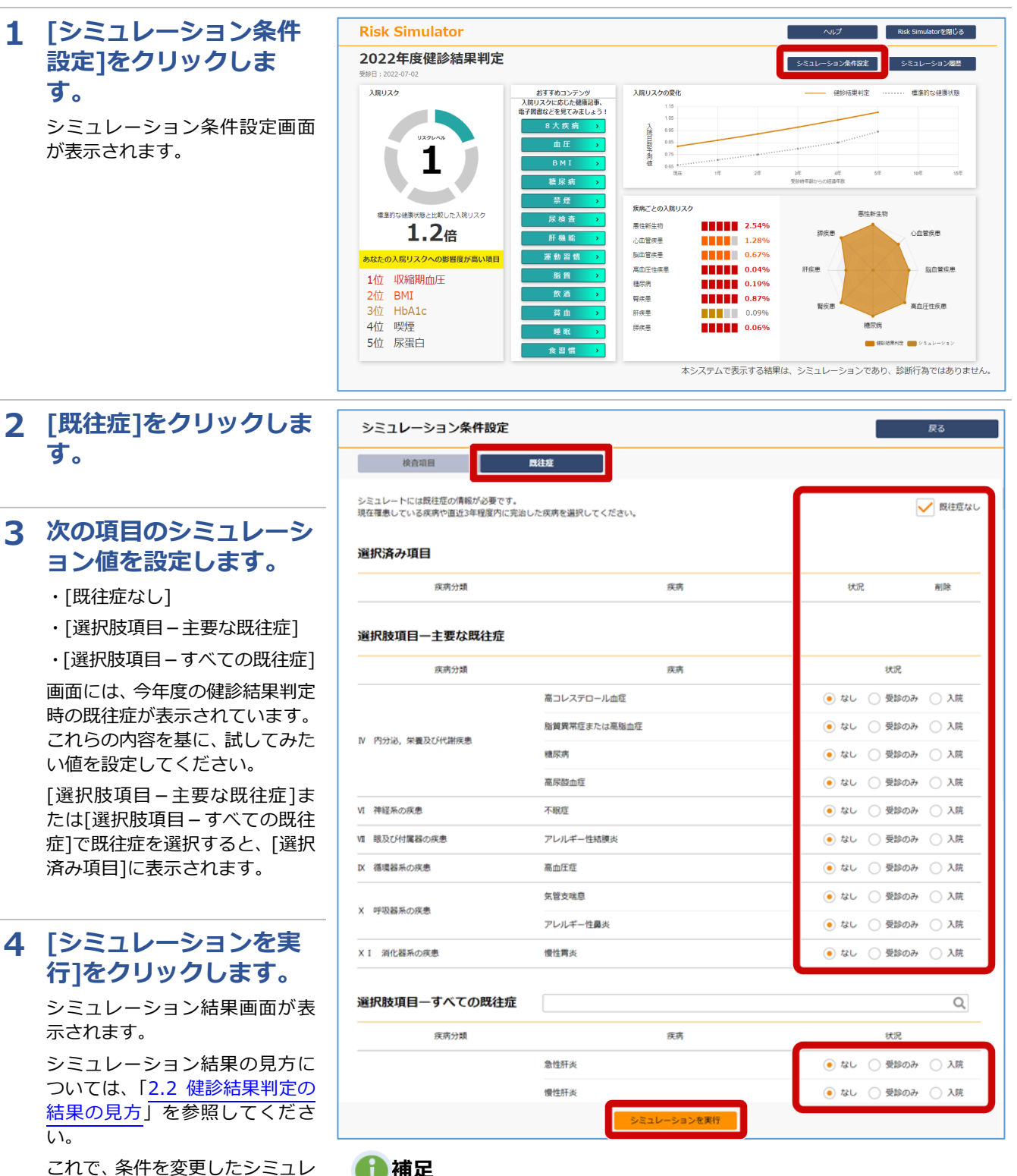

#### **補足**

ーションの実行は完了です。

[選択肢項目-すべての既往症]については、キーワード検索で入力項目を絞り込 むことができます。検索欄にキーワードを入力して検索ボタンをクリックしてく ださい。

## **3.2 シミュレーションの履歴を管理する**

シミュレーションの履歴を管理する手順を説明します。

行いたい操作によって、次の手順を参照してください。

- (1) シミュレーション結果を履歴に保存する場合
- (2) 保存したシミュレーション結果を表示する場合
- (3) シミュレーションの履歴名を編集する場合
- (4) シミュレーション履歴を削除する場合

## **(1) シミュレーション結果を履歴に保存する場合**

シミュレーション結果を履歴に保存する場合について、シミュレーション結果画面からの手順を説明します。

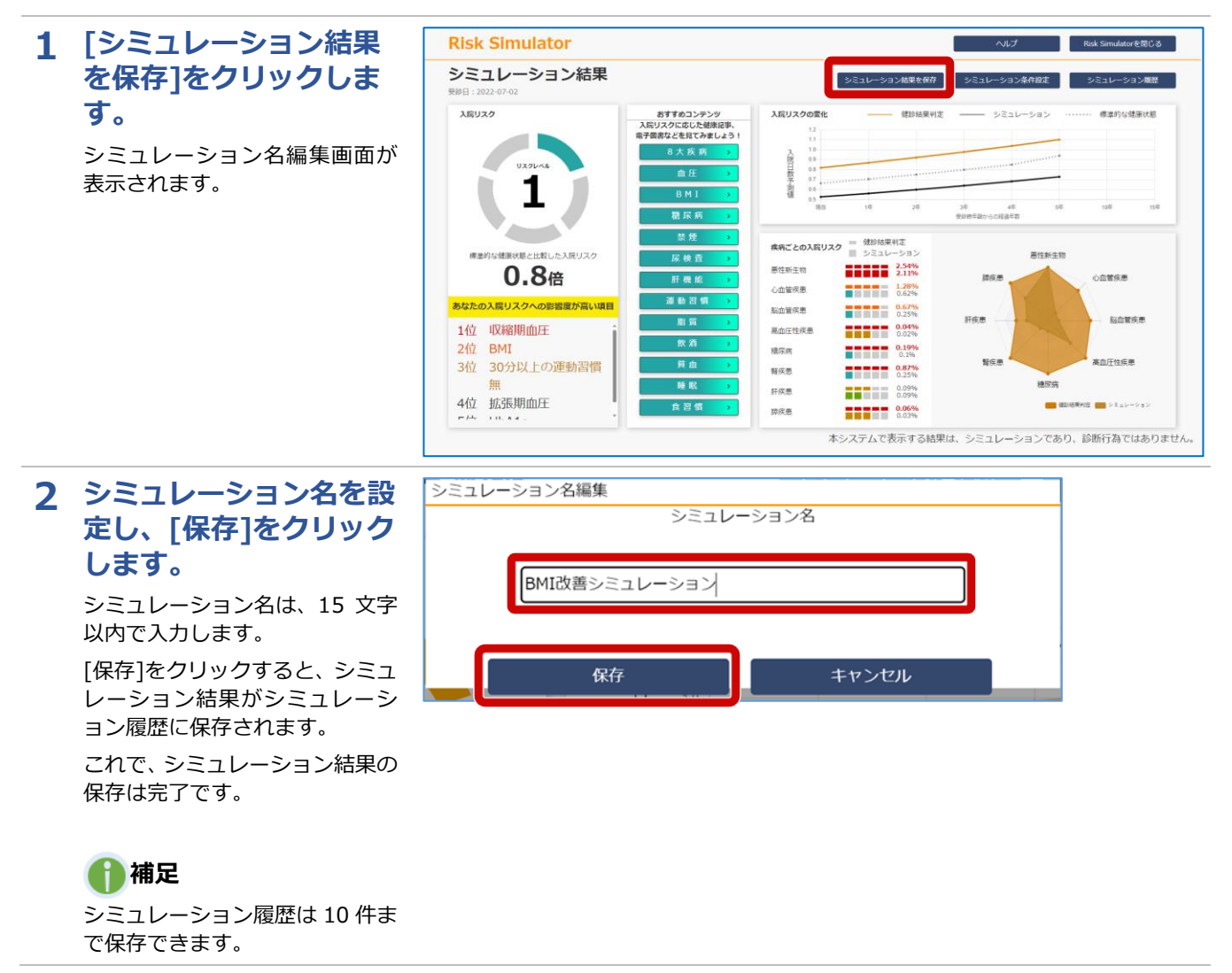

## **(2) 保存したシミュレーション結果を表示する場合**

保存したシミュレーション結果を表示する場合について、シミュレーション結果画面からの手順を説明しま す。

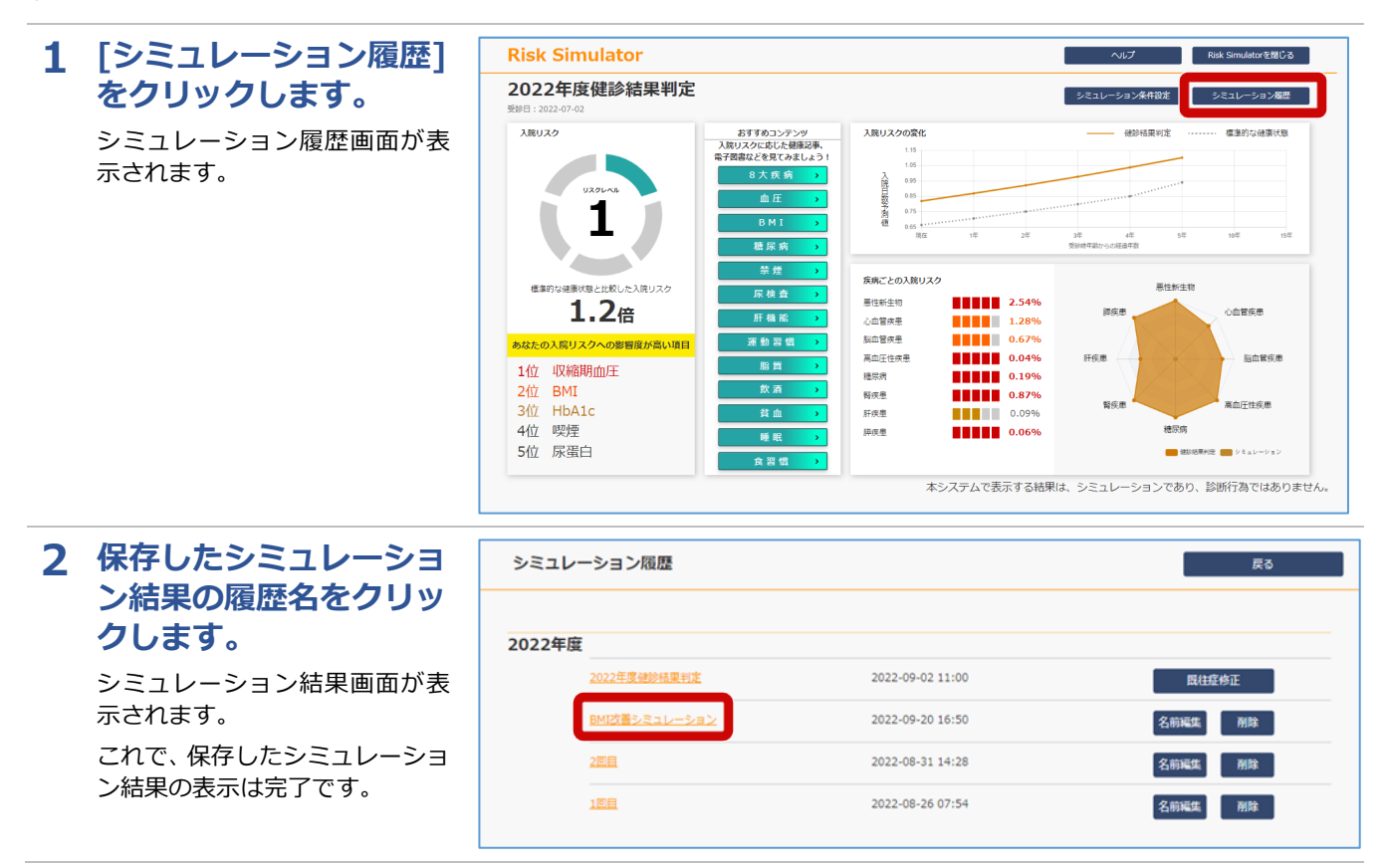

## **(3) シミュレーションの履歴名を編集する場合**

シミュレーションの履歴名を編集する場合について、シミュレーション結果画面からの手順を説明します。

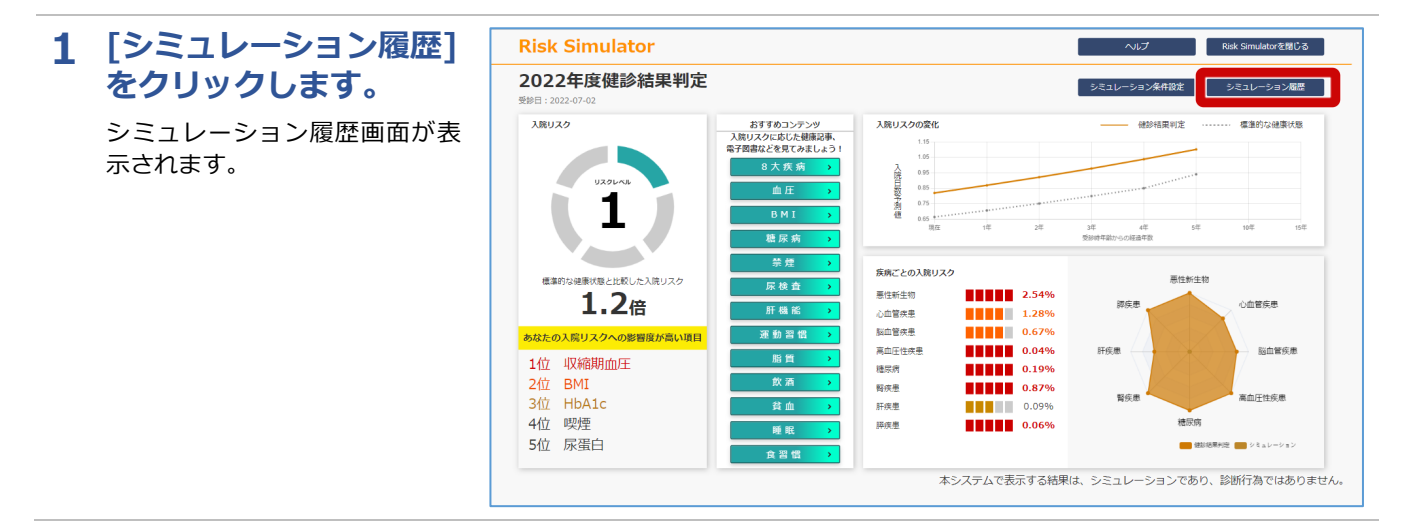

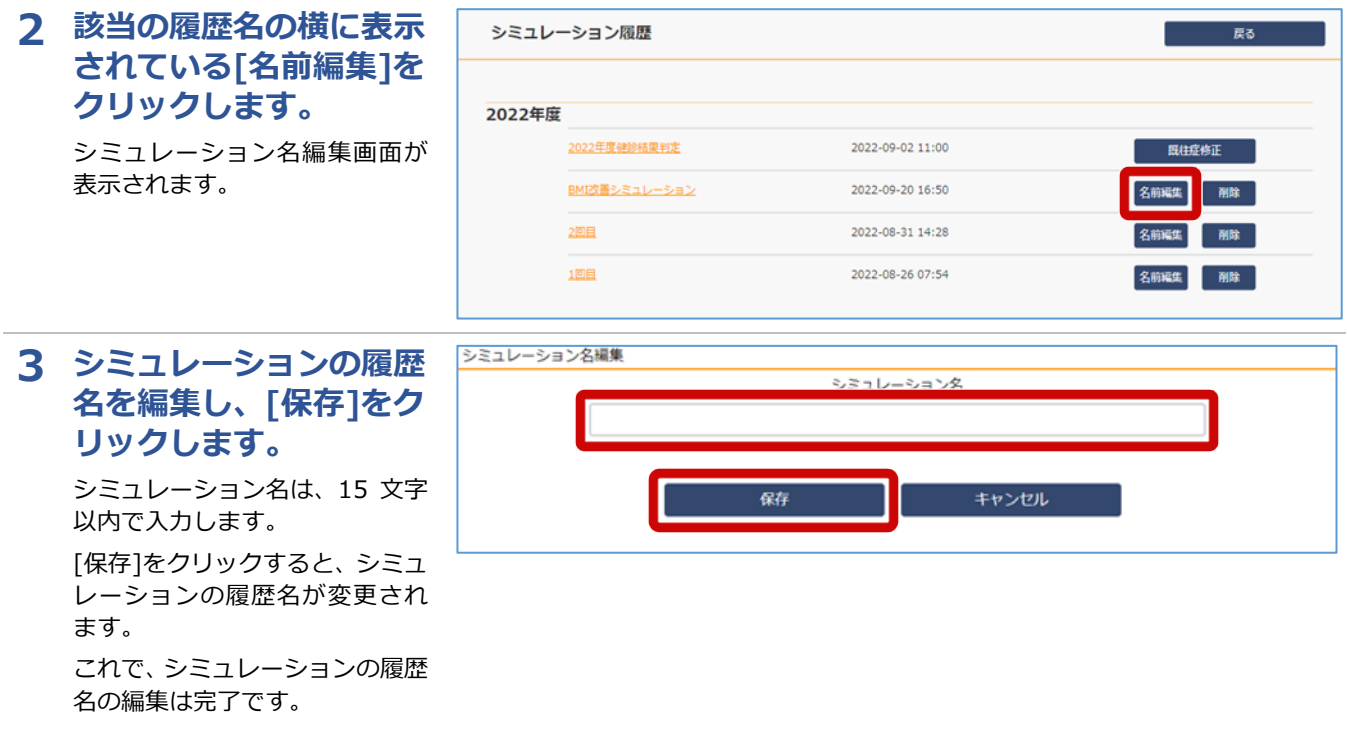

## **(4) シミュレーション履歴を削除する場合**

シミュレーション履歴を削除する場合について、シミュレーション結果画面からの手順を説明します。

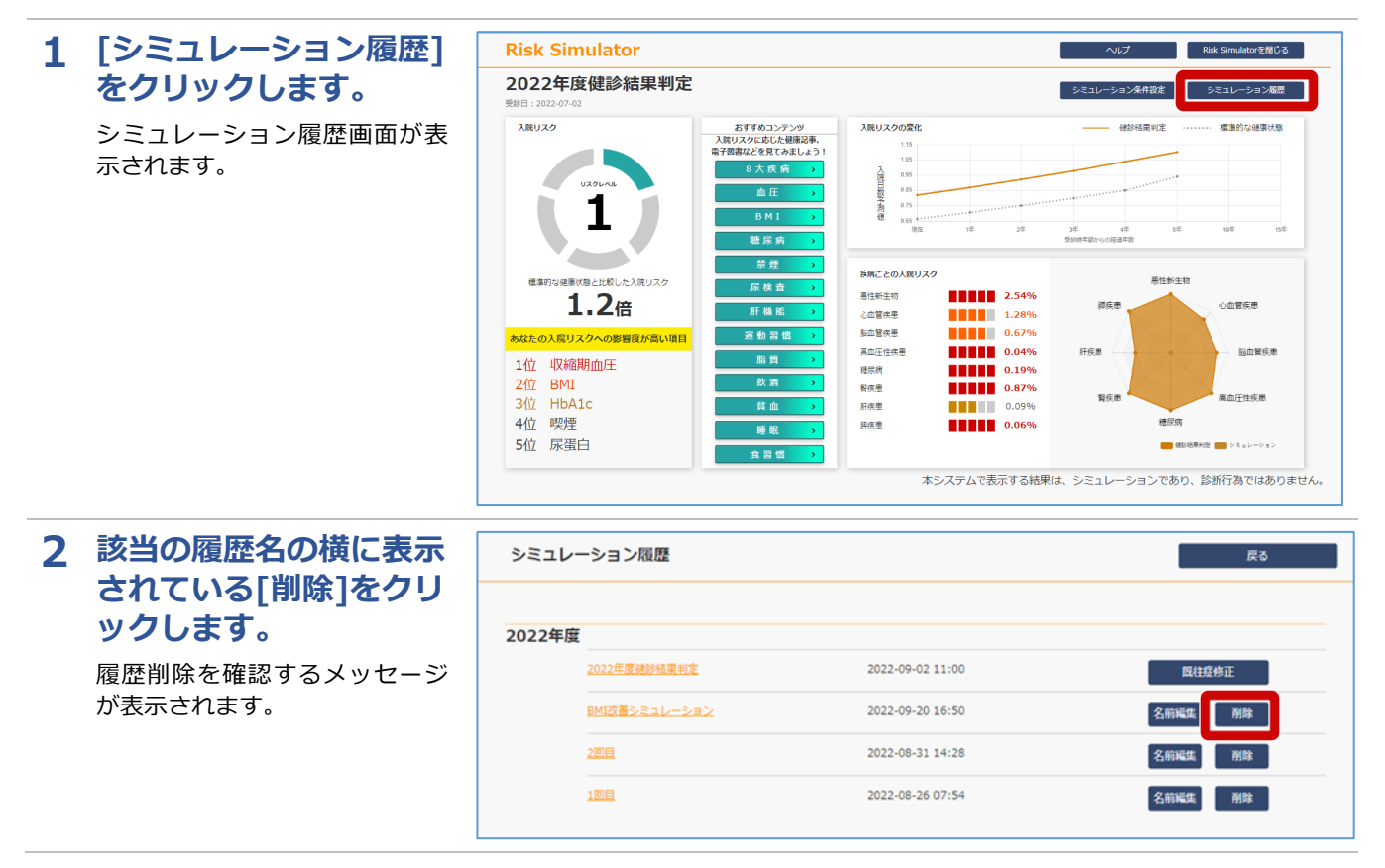

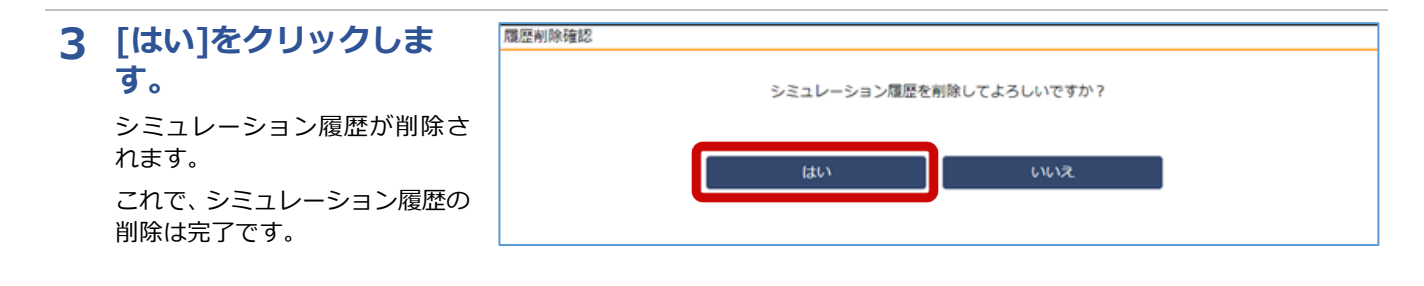

<span id="page-22-0"></span>**4章 おすすめコンテンツを参照**

## **4.1 おすすめコンテンツを参照する**

おすすめコンテンツを参照する場合について、シミュレーション結果画面からの手順を説明します。

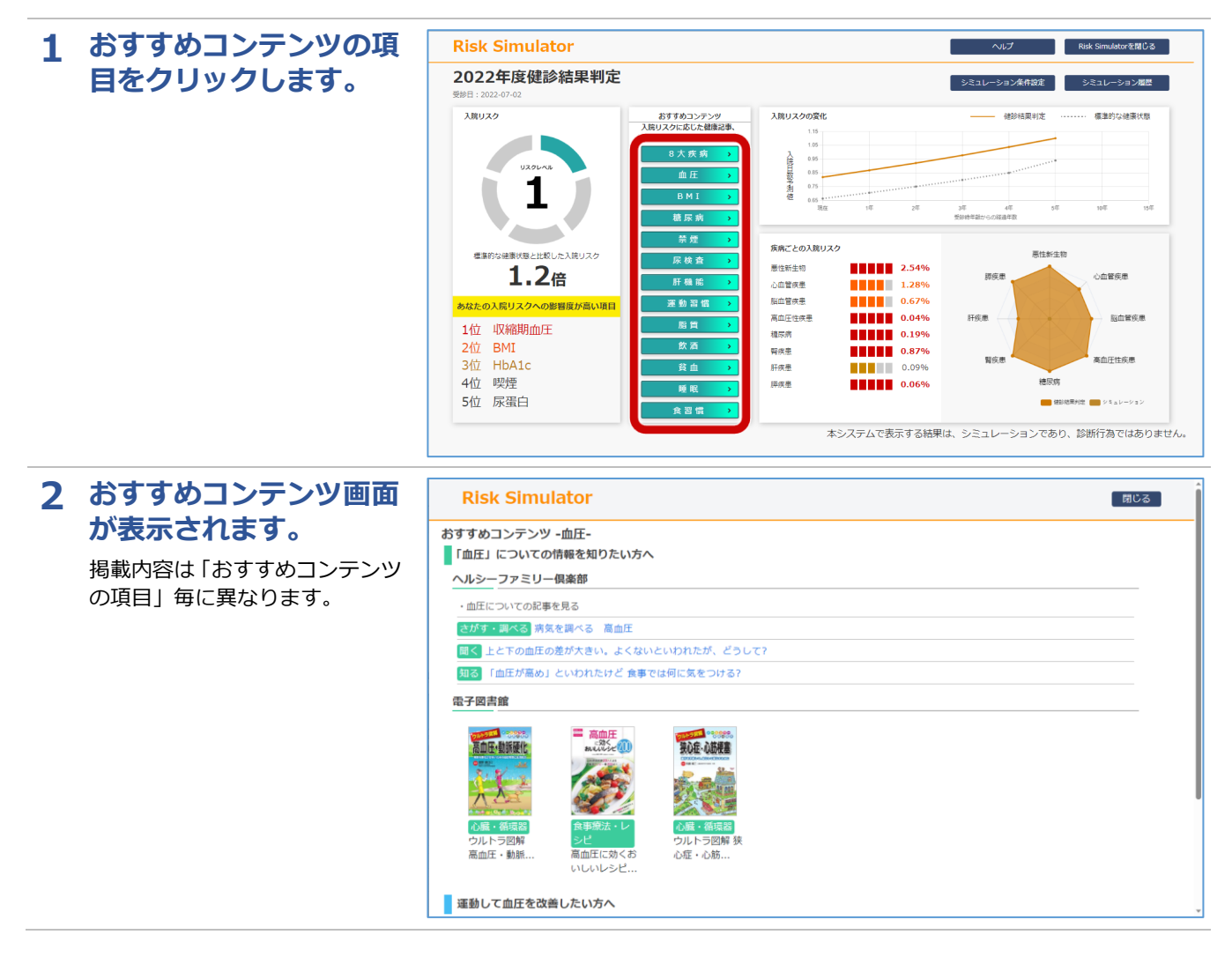

## **4.2 ヘルシーファミリー俱楽部の記事を参照する**

ヘルシーファミリー俱楽部の記事を参照する場合について、おすすめコンテンツ画面からの手順を説明しま

```
す。
1 ヘルシーファミリー俱楽
                                                                                      Risk Simulator
                                                                                                                                                                                                                          -<br>| 閉じる ]
          部の記事をクリックしま
                                                                                  おすすめコンテンツ -血圧-
                                                                                  「「血圧」についての情報を知りたい方へ
          す。
                                                                                    ヘルシーファミリー倶楽部
                                                                                              。<br>ついての記事を見る
                                                                                            ・調べる 病気を調べる 高血圧
                                                                                     <mark>聞く</mark>上と下の血圧の差が大きい。よくないといわれたが、どうして?
                                                                                     知る 「血圧が高め」といわれたけど 食事では何に気をつける?
                                                                                    電子図書館
                                                                                                            三高血圧
                                                                                        高血压·動脈硬化
                                                                                                                                  狭心症·心筋梗塞
                                                                                                                                 ウルトラ図解<br>心症・心筋..
                                                                                        高血圧・動脈
                                                                                  ■ 運動して血圧を改善したい方へ
2 ヘルシーファミリー俱楽
                                                                                                              <mark>※ コエサルぼ<br>※ ヘルシーファミリー 具楽部</mark>
                                                                                                                                                                             O H-CHRISE
                                                                                                                                                                                                       4点
          部の記事が表示されま
                                                                                                                                                                                                        ڪٽ
                                                                                                               す。
                                                                                                               トップページ > 知る > 「血圧が高め」といわれたけど 食事では何に気をつける?
                                                                                                               !知る→ ● 知り
                                                                                                                                                                                         !知る 今知りたい健康のこと
                                                                                                                                                                                          ARMAVIERE
                                                                                                               メタボ健診 がん検診 フォローアップガイド
                                                                                                                                                                                          キッズのよくある症状ケアカ
                                                                                                                「血圧が高め」といわれたけど
                                                                                                               食事では何に気をつける?
                                                                                                                                                                                          、<br>メタボ健診 がん検診 フォ<br>* ローアップガイド
                                                                                                                             監修<br>自治医科大学 内科学講座 循環器内科学部門 教授<br>菏尾 七臣 (かりおかすおみ) 先生
                                                                                                                                                                                          • 子どもに書く魔法のWORD
                                                                                                                                                                                          · メタボ機診のトリセッ
                                                                                                                              -<br>イラスト : 福田玲子
                                                                                                                                                                                          -<br>| 教えてドクター! 子どもの<br>| SOS
                                                                                                                                                                                           健診&検診 なるほど! 知<br>っトク学
                                                                                                                   メタボ健診で、血圧が高めだったAさん。<br>減塩するように指導されました。具体的に<br>何をすればよいかわからないそうです。
                                                                                                                                                                                           健康特集
                                                                                                                                                                                        おすすめ焼集
                                                                                                                                                                                        読みを使用するの方からの質問に<br>デジタンの質問に<br>健康相談
                                                                                                                                          ווי
                                                                                                                                                                雁
                                                                                                                                          \mathcal{U}^{\prime}\omega\mathcal{U}マイナー メタボ健診って<br>インストレストなことするの?
3 3ヘルシーファミリー俱楽
                                                                               \boxed{\begin{array}{ccc} \textcircled{ }}\ \text{RELCAREA} \end{array}} \quad \textcircled{ } \quad \textcircled{ } \quad \blacksquare \quad \text{top}\ \text{IMVHEALIN WEE} \qquad \times \text{ } | \text{ } \textcircled{]} \ \text{UZO121--9--} \qquad \qquad \times \text{ } | \text{ } \textcircled{]} \ \text{BFF0217-77--0E--157--} \ \textcircled{ } \text{ } | \text{ } \textcircled{ } \text{ } \textcircled{ } \text{ } | \text{ } \textcircled{ } \textcircled{ } \text{ } | \text{ } \textcircled{ } \textcirc\begin{array}{ccc} & \mathbf{0} & \mathbf{X} \end{array}\frac{1}{k^2}\circledast\circ\Omegatachi-kenpo.hfc.jp
                                                                                                  □ https:/
                                                                                                                                                                                DIAxCg =部の記事を閉じる際は、
                                                                                                                                                                   Northern Houston, and a property with the state of
                                                                                                                                                                             \left.\rho\right.\left.\left.\left.\left.\left.\rho\right.\right\vert\left.\left.\left.\right\vert\right.\left.\left.\left.\right\vert\right.\right.\left.\left.\left.\right\vert\right.\right.\right)\left.\left.\left\vert\left.\right\vert\right.\right.\right.\right)\left.\left\vert\left.\left.\left.\right\vert\right.\right.\right.\right\vert■ 検索
                                                                                                             第 ヘルシーファミリー倶楽部
          画面上部にあるタブの
                                                                                                                                                                                                         a th
                                                                                                               / 知る Remembers (P BRAS R STOREM) Q STORES
            「×」ボタンをクリック
                                                                                                               -<br>トップページ > 知る > 「血圧が高め」といわれたけど 食事では何に気をつける?
          します。!知る - 9. NUたい
                                                                                                                                                                                         ♪知る 今知りだい確実のこと
                                                                                                                                                                                           健康NAVI特集
                                                                                                              メタボ健診 がん検診 フォローアップガイド
                                                                                                                                                                                           キッズのよくある症状ケアガ<br>イド
                                                                                                                「血圧が高め」といわれたけど
                                                                                                               食事では何に気をつける?
                                                                                                                                                                                           メタボ雑誌 がん検診 フォ<br>ローアップガイド
                                                                                                                                                                                           子どもに書く開張のWORD
                                                                                                                             監修<br>自治医科大学 内科学講座 循環器内科学部門 教授<br>剤尾 七臣 (かりぁゕすぁみ) 先生<br>イラスト:福田玲子
                                                                                                                                                                                           メタボ機器のトリセッ
                                                                                                                                                                                           軟えてドクター! 子どもの<br>SOS
                                                                                                                                                                                           <br>健診5検診 なるほど! 知<br>っトク<del>す</del>
                                                                                                                  メタボ健診で、血圧が高めだったAさん。<br>減塩するように指導されました。具体的に
                                                                                                                                                                                           apes
                                                                                                                  何をすればよいかわからないそうです。
                                                                                                                                                                                         おすすめ特集
                                                                                                                                                                                         ● 競客の方からの質問に
                                                                                                                                                \omega \sqrt{\omega}岡
                                                                                                                                                                                         メタボ健診って<br>ビーストなことするの?
```
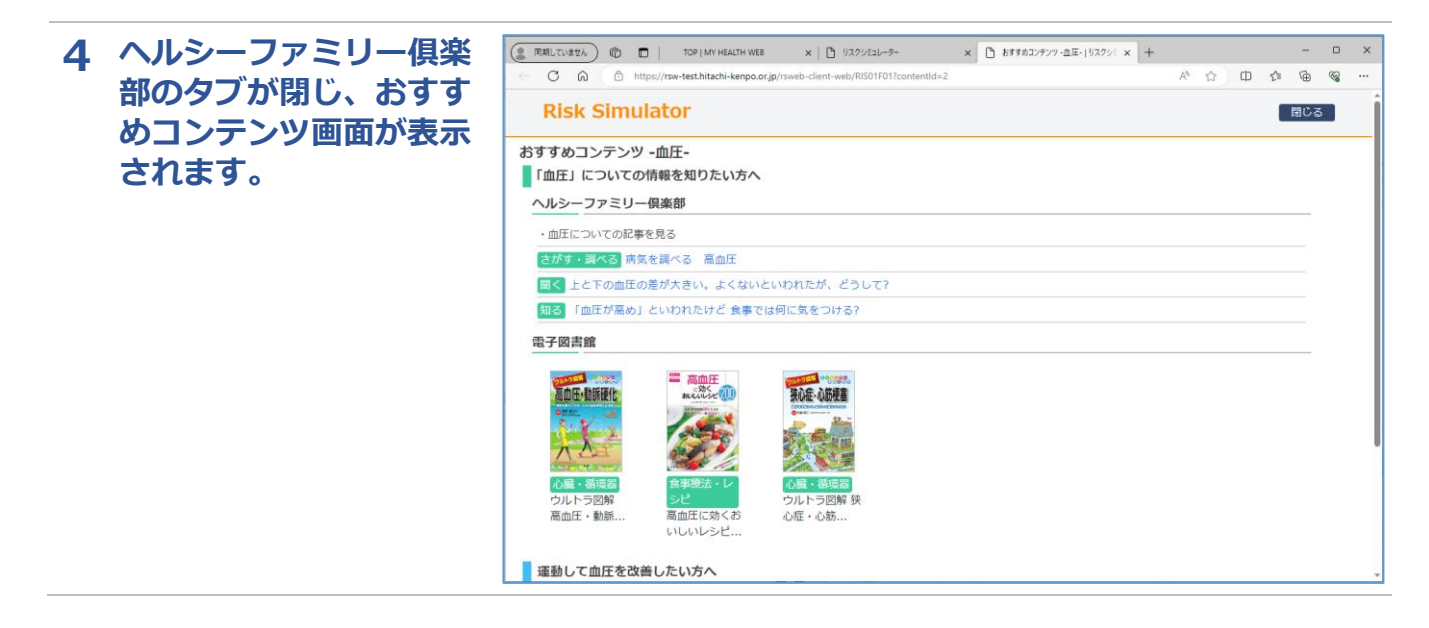

## **4.3 電子図書館の書籍を参照する**

電子図書館の書籍を参照する場合について、おすすめコンテンツ画面からの手順を説明します。

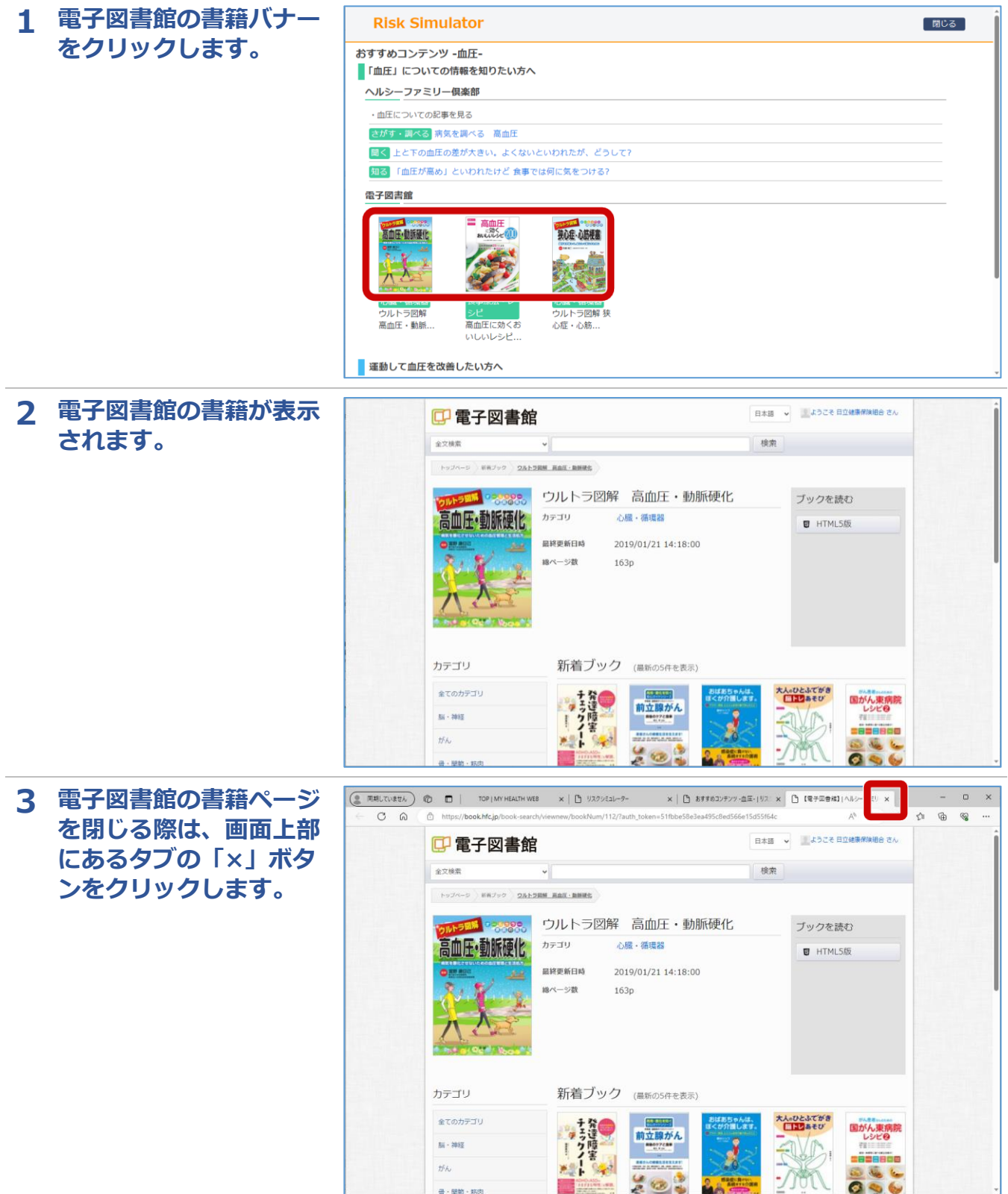

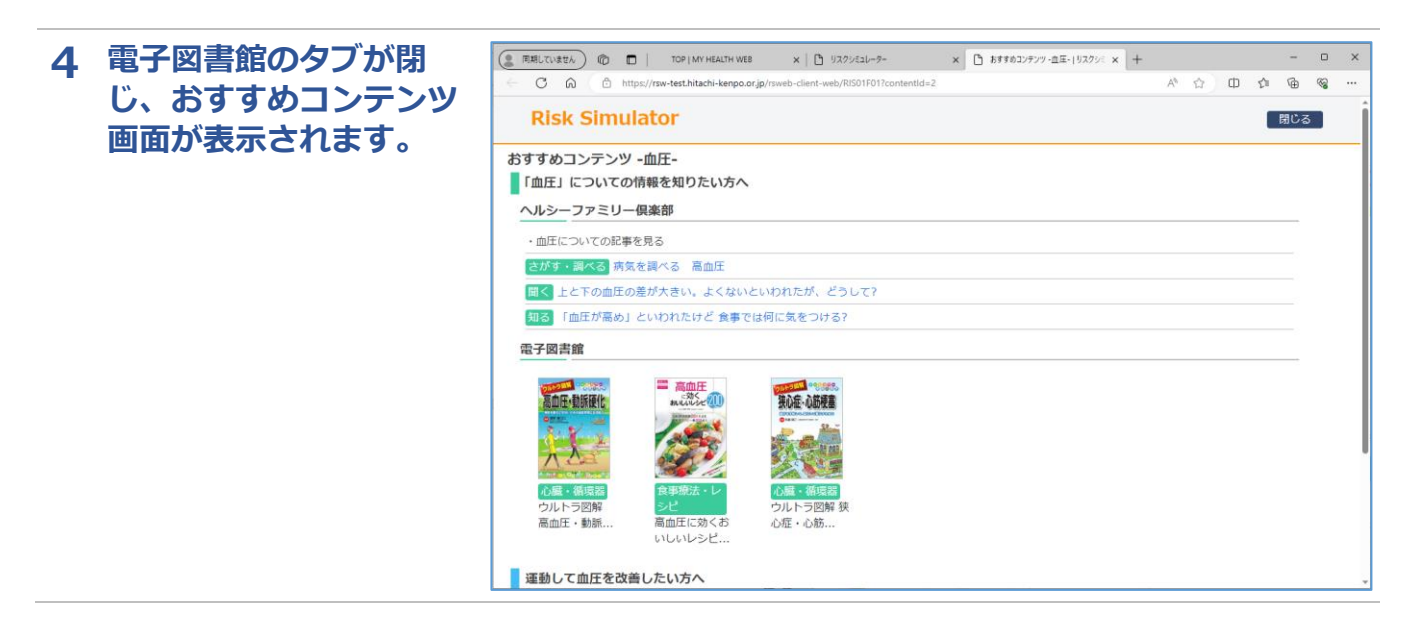

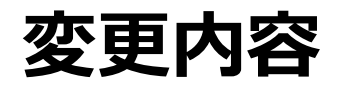

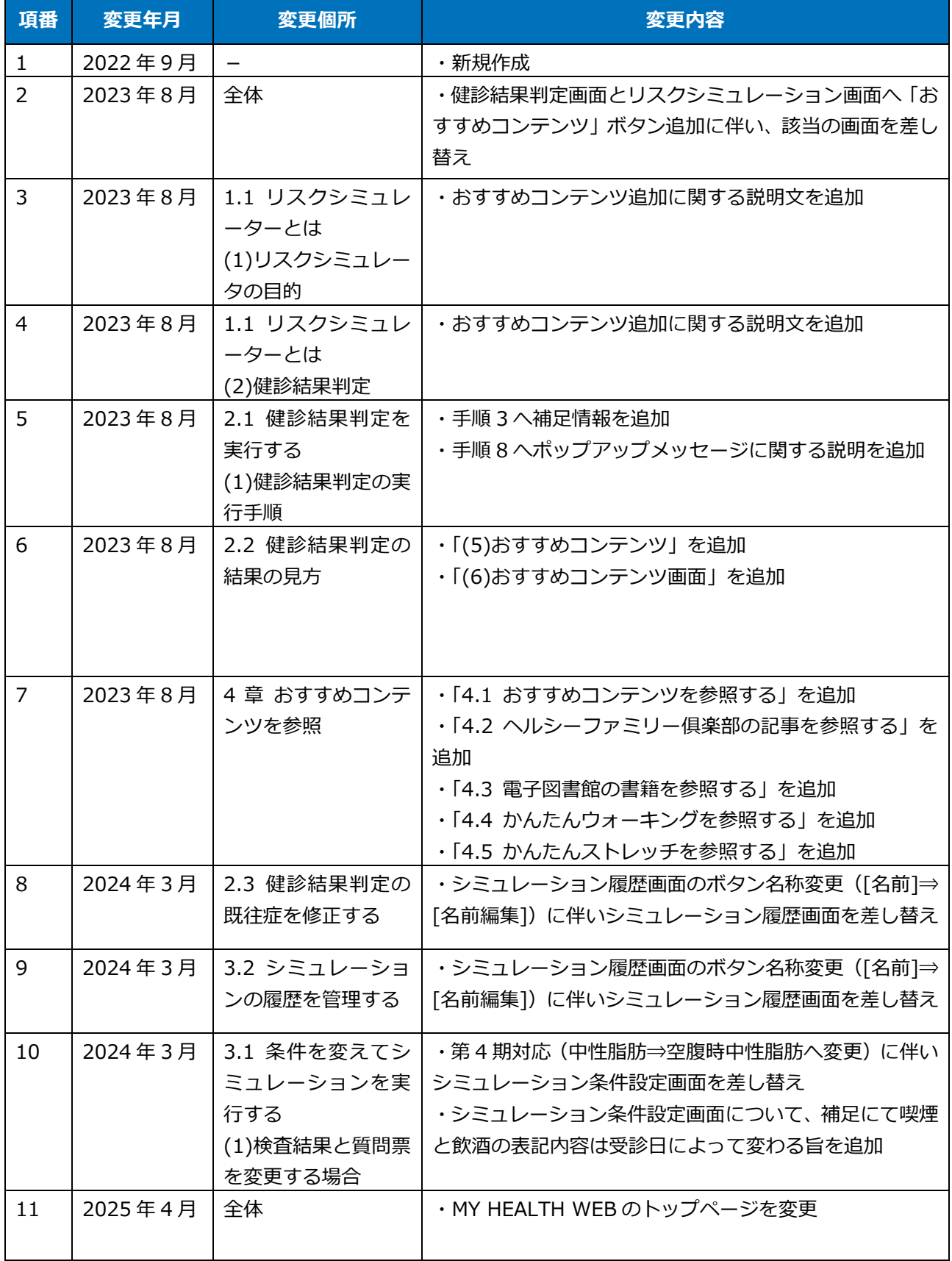

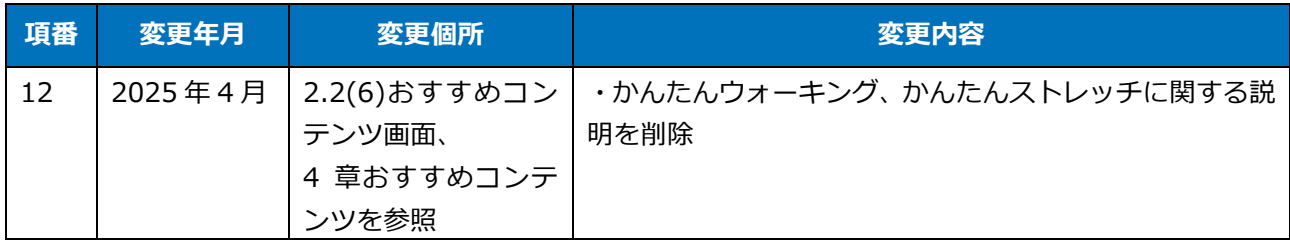